# Oracle® Enterprise Manager Help for Oracle Enterprise Manager Mobile

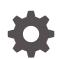

Release 13.5 F37180-05 November 2022

ORACLE

Oracle Enterprise Manager Help for Oracle Enterprise Manager Mobile, Release 13.5

F37180-05

Copyright © 2020, 2022, Oracle and/or its affiliates.

Primary Author: Oracle Corporation

This software and related documentation are provided under a license agreement containing restrictions on use and disclosure and are protected by intellectual property laws. Except as expressly permitted in your license agreement or allowed by law, you may not use, copy, reproduce, translate, broadcast, modify, license, transmit, distribute, exhibit, perform, publish, or display any part, in any form, or by any means. Reverse engineering, disassembly, or decompilation of this software, unless required by law for interoperability, is prohibited.

The information contained herein is subject to change without notice and is not warranted to be error-free. If you find any errors, please report them to us in writing.

If this is software, software documentation, data (as defined in the Federal Acquisition Regulation), or related documentation that is delivered to the U.S. Government or anyone licensing it on behalf of the U.S. Government, then the following notice is applicable:

U.S. GOVERNMENT END USERS: Oracle programs (including any operating system, integrated software, any programs embedded, installed, or activated on delivered hardware, and modifications of such programs) and Oracle computer documentation or other Oracle data delivered to or accessed by U.S. Government end users are "commercial computer software," "commercial computer software documentation," or "limited rights data" pursuant to the applicable Federal Acquisition Regulation and agency-specific supplemental regulations. As such, the use, reproduction, duplication, release, display, disclosure, modification, preparation of derivative works, and/or adaptation of i) Oracle programs (including any operating system, integrated software, any programs embedded, installed, or activated on delivered hardware, and modifications of such programs), ii) Oracle computer documentation and/or iii) other Oracle data, is subject to the rights and limitations specified in the license contained in the applicable contract. The terms governing the U.S. Government's use of Oracle cloud services are defined by the applicable contract for such services. No other rights are granted to the U.S. Government.

This software or hardware is developed for general use in a variety of information management applications. It is not developed or intended for use in any inherently dangerous applications, including applications that may create a risk of personal injury. If you use this software or hardware in dangerous applications, then you shall be responsible to take all appropriate fail-safe, backup, redundancy, and other measures to ensure its safe use. Oracle Corporation and its affiliates disclaim any liability for any damages caused by use of this software or hardware in dangerous applications.

Oracle®, Java, and MySQL are registered trademarks of Oracle and/or its affiliates. Other names may be trademarks of their respective owners.

Intel and Intel Inside are trademarks or registered trademarks of Intel Corporation. All SPARC trademarks are used under license and are trademarks or registered trademarks of SPARC International, Inc. AMD, Epyc, and the AMD logo are trademarks or registered trademarks of Advanced Micro Devices. UNIX is a registered trademark of The Open Group.

This software or hardware and documentation may provide access to or information about content, products, and services from third parties. Oracle Corporation and its affiliates are not responsible for and expressly disclaim all warranties of any kind with respect to third-party content, products, and services unless otherwise set forth in an applicable agreement between you and Oracle. Oracle Corporation and its affiliates will not be responsible for any loss, costs, or damages incurred due to your access to or use of third-party content, products, or services, except as set forth in an applicable agreement between you and Oracle.

# Contents

### Preface

| Audience                        | iv |
|---------------------------------|----|
| Documentation Accessibility     | iv |
| Accessibility and Compatibility | V  |
| Related Resources               | V  |
| Conventions                     | V  |

### 1 Oracle Enterprise Manager Mobile

| What's Changed for this Release      | 1-2  |
|--------------------------------------|------|
| Before You Begin                     | 1-3  |
| Manage Accounts and Account Groups   | 1-5  |
| Log in to Enterprise Manager Mobile  | 1-7  |
| Manage Incidents                     | 1-9  |
| Switch Incident Views                | 1-16 |
| Share Details via Text or Email      | 1-16 |
| View Federated Enterprise Manager    | 1-17 |
| Run a Host Command                   | 1-22 |
| Monitor Target Compliance            | 1-25 |
| Access Enterprise Manager Dashboards | 1-26 |

### A Appendix

| Third-Party License Details          | A-1  |
|--------------------------------------|------|
| End User License Agreement (iOS)     | A-21 |
| End User License Agreement (Android) | A-26 |

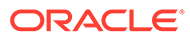

# Preface

This guide describes how you can use Oracle Enterprise Manager Mobile to manage incidents and problems from mobile devices.

Topics:

- Audience
- Documentation Accessibility
- Accessibility and Compatibility
- Related Resources
- Conventions

### Audience

This guide is intended for Oracle Enterprise Manager administrators who want to use the Oracle Enterprise Manager Mobile application to manage the incident and problem lifecycle via mobile devices.

### **Documentation Accessibility**

For information about Oracle's commitment to accessibility, visit the Oracle Accessibility Program website at

http://www.oracle.com/pls/topic/lookup?ctx=acc&id=docacc

Accessible Access to Oracle Support

Oracle customers who have purchased support have access to electronic support through My Oracle Support. For information, visit

http://www.oracle.com/pls/topic/lookup?ctx=acc&id=info

or visit

http://www.oracle.com/pls/topic/lookup?ctx=acc&id=trs

if you are hearing impaired.

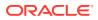

## Accessibility and Compatibility

The following sites describe hardware/software accessibility features that are built-in and accessibility features that provide compatibility with assistive technology.

https://www.apple.com/accessibility/iphone/

https://www.apple.com/accessibility/ipad/

https://support.google.com/accessibility/android/answer/6006564?hl=en

### **Related Resources**

For information on Oracle Enterprise Manager, see Oracle Enterprise Manager Documentation.

### Conventions

The following text conventions are used in this document:

| Convention                                                                                                    | Meaning                                                                                                    |  |
|----------------------------------------------------------------------------------------------------|----------------------------------------------------------------------------------------------------|--|
| boldfaceBoldface type indicates graphical user interface elements associ<br>action, or terms defined in text or the glossary.                  |                                                                                                    |  |
| italic                                                                                                    | Italic type indicates book titles, emphasis, or placeholder variables for which you supply particular values. |  |
| monospace Monospace type indicates commands within a paragraph, URLs, coord examples, text that appears on the screen, or text that you enter. |                                                                                                    |  |

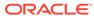

# 1 Oracle Enterprise Manager Mobile

You can use the Oracle Enterprise Manager Mobile (EM Mobile) application to perform incident management for the entire IT infrastructure managed by Enterprise Manager. EM Mobile provides an easy-to-use collaborative environment that allows administrators to share information and encourages team collaboration.

- Enterprise Summary screen to understand overall health of the environment
- Proactive mobile notification on critical incidents
- Ability to take actions on incidents and problems: assign, suppress, annotate or escalate
- Team member collaboration using mobile share options

EM Mobile also simplifies incident management for federated environments by providing:

- Consolidated Enterprise Summary
- Detailed federated view for each of the following Enterprise Manager functional areas:
  - Targets Summary
  - Incident Summary
  - Problems Summary
  - Jobs Summary

This guide describes how to set up and use EM Mobile to manage incidents and problems in Enterprise Manager Cloud Control.

- Before You Begin
- Manage Accounts and Account Groups
- Log in to Enterprise Manager Mobile
- Manage Incidents
- Switch Incident Views
- View Federated Enterprise Manager
- Third-Party License Details

### Note:

To use your mobile device to connect directly to a desktop Enterprise Manager installations using a mobile browser instead of the EM Mobile application, see Connecting to Enterprise Manager Desktop Version.

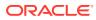

### What's Changed for this Release

The following Enterprise Manager Mobile features are either new or enhanced (listed by release version).

#### **Enterprise Manager Mobile Version 1.4.0**

#### Group Membership Filtering

You can now filter group membership based on All Members, Direct Members, or Indirect Members (identical to the group member filtering capability in the Enterprise Manager console).

To access this feature:

Drill down into the group membership.

| <           | Targe                  | t | 3 |
|-------------|------------------------|---|---|
| -           | roup<br>Target Members | - |   |
| Open Incide |                        |   |   |

Tap Filter and then select the filter method.

| <        | Filter Target Member | s Clear |
|----------|----------------------|---------|
|          | FILTER               | SORT    |
| View     |                      |         |
| All N    | fembers              | ~       |
| th Dire  | ct Members           |         |
| ah Indir | ect Members          |         |

• Direct Access to Monitoring/Management Functions from Enterprise Manager Notifications:

Notifications sent by Enterprise Manager can now contain direct links to relevant monitoring/management functions within Enterprise Manager Mobile. For example, tapping on a mobile link for an incident takes you directly to the Incident Management screen to manage that incident, as shown below.

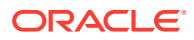

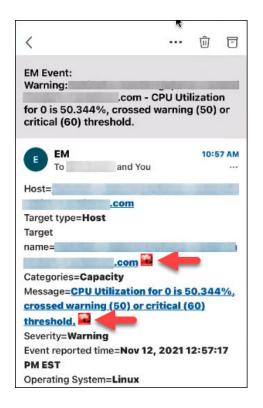

**Prerequisite**: To enable the mobile link feature, you must first set the oracle.sysman.core.notification.mobilelinks OMS property to *true* as shown below.

emctl set property -name oracle.sysman.core.notification.mobilelinks value true -sysmand pwd <your sysman password>

#### • Enterprise Manager Dashboards

You can now access all Enterprise Manager console dashboards (out-of-box and userdefined) from the Enterprise Manager Mobile application. For more information, see Access Enterprise Manager Dashboards.

### Before You Begin

#### What you need:

Enterprise Manager Mobile requires the following Enterprise Manager Cloud Control 13*c* minimum configurations:

- Enterprise Manager Cloud Control 13c Release 4 (13.4)
- Administrators already created in Enterprise Manager
- A WiFi or cellular connection to a network that has access to Enterprise Manager (Enterprise Manager Mobile supports connections over VPN)
- Enterprise Manager Mobile application installed on your mobile device.

**Important**: For security, Oracle recommends enabling the mobile device passcode and consider using available biometric security features on devices where Enterprise Manager Mobile is installed.

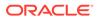

#### Where to get the Enterprise Manager Mobile application:

The Enterprise Manager Mobile application can be downloaded from the App Store<sup>®</sup> for Apple mobile devices and from Google Play for Android mobile devices. You can scan one of the following QR codes to go directly to the Oracle Enterprise Manager Mobile application download for your OS.

| Apple App Store | Google Play |
|-----------------|-------------|
|                 |             |

Enterprise Manager Mobile only supports devices running the following OS versions:

- iOS version 12.0 or later
- Android 7.0 (API level 24) or later

#### Note:

Updates to the application will be posted regularly to the App Store and to Google Play. Oracle recommends that you keep the application up-to-date at all times.

#### **Internet Access**

Typically, Enterprise Manager access (usually a corporate intranet) and the internet are exclusive. You may need to set a proxy to access documentation as well as the Apple App Store or Google Play to rate the Enterprise Manager Mobile application once logged in.

#### Enable metric access via REST API

Before you can view target metrics in the Enterprise Manager Mobile application, you first need to configure the OMS to allow Enterprise Manager Mobile to access metric data via REST API. To make this modification, you'll need to set the OMS oracle.sysman.db.restfulapi.metric.enable property to *true* as shown below.

```
emctl set property -name oracle.sysman.db.restfulapi.metric.enable -
value true -sysman pwd "<sysman password>"
```

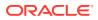

## Manage Accounts and Account Groups

Enterprise Manager Mobile introduces the concept of accounts and account groups. Accounts correspond to individual Enterprise Manager users. Note that an account name and the user name are not the same. Account groups are, as the name implies, one or more accounts that are related according to your managed IT environment. Logging in to an account group lets you view/manage incidents/problems for multiple Enterprise Manager instances simultaneously. Information for all members of an account group is consolidated for managing federated environments. See View Federated Enterprise Manager for more information.

#### Manage Accounts/Account Groups

You can add or remove accounts and account groups from the Manage Accounts screen. To access this screen, tap **Manage Accounts** on the Enterprise Manager Mobile Log In screen.

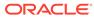

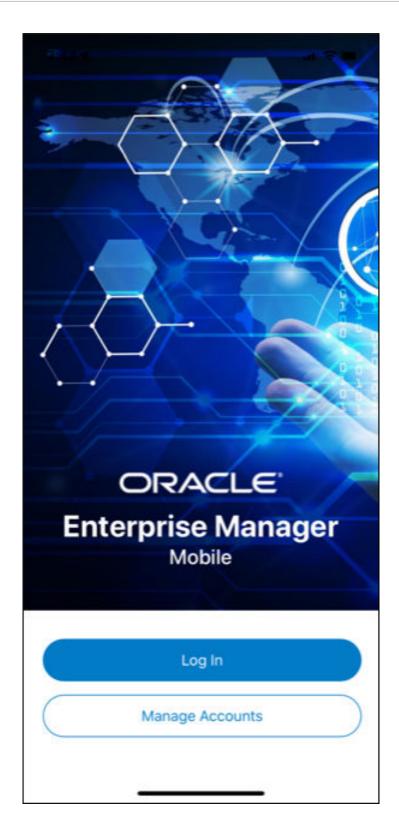

From the Manage Accounts screen, you can add/modify/delete accounts and account groups. If you have created multiple accounts that you want to handle as a single aggregate account, create an account group and add existing accounts as members.

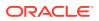

### Log in to Enterprise Manager Mobile

When you first install Enterprise Manager Mobile there is no default Enterprise Manager connection, so you must supply an Enterprise Manager URL.

- **1.** Tap the Enterprise Manager Mobile icon on your mobile device's Home screen.
- 2. On the Create Account screen, specify the following:
  - My Account The user-defined name of the account.
  - Server The Enterprise Manager Cloud Control URL to which to connect. The URL should be of the form https://www.yoursite.com).
  - User and Password of the administrator you want to log in as.

### Note:

Before you type in a text entry field, you may first want to clear the field by tapping X at the right side of the field.

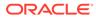

| 1:06 7                                                    | <b>11   ? (</b> ) |
|-----------------------------------------------------------|-------------------|
| Create Ac                                                 | count Save        |
| ACCOUNT INFORMATION                                       |                   |
| My Account                                                |                   |
| Specify EM server                                         |                   |
| Specify user name                                         |                   |
| Specify password                                          |                   |
| (Ise device authenticat<br>of entering a password         |                   |
| ACCOUNT GROUP                                             |                   |
| An account group allows acc<br>Enterprise Manager account |                   |
| None                                                      | >                 |
|                                                           |                   |
|                                                           |                   |
|                                                           |                   |

The Enterprise Manager Mobile application supports device authentication. If you have a device that supports device authentication, you are presented with the option to enable it when you first access the mobile application. By enabling this option, you can log in to the application by using facial recognition or your registered fingerprint instead of entering the password. Device authentication is applicable only for devices that support the feature.

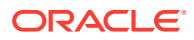

3. Tap **Done** and then **Save** to store the information on your device. The Manage Accounts screen displays with your newly defined account. Note that you also have the option to add additional accounts before exiting this screen.

**Important**: If you choose to store Enterprise Manager credentials on your mobile device, you must set a mobile device passcode for added security.

- 4. Tap the back icon (<) to return to the main Log In screen.
- 5. Tap Log In and proceed with the login process using the account you just created.

Once you are logged in, Enterprise Manager Mobile displays the Enterprise Summary screen. The bottom navigation bar lets you move between primary functions in Enterprise Manager Mobile.

| lcon | Destination                                                                                                    |  |  |
|------|----------------------------------------------------------------------------------------------------|--|--|
| 111  | Enterprise Summary<br>Opens by default. This screen displays the same status information shown in the Enterprise<br>Summary region of the Enterprise Manager desktop console.                                                                                                    |  |  |
|      | You can tap on the incident, problem, and job summaries to drill down into specific incidents.                                                                                                    |  |  |
|      | <b>Favorites</b><br>If there is a subset of targets that are of particular interest, you can add them to Enterprise<br>Manager Mobile's <i>Favorites</i> list to provide quick access to the targets' incident status, details<br>and metrics.                                                                                               |  |  |
|      | Note:<br>Favorites can only be used with account logins. Favorites cannot be used when you are logged in with an account group.                                                                                                    |  |  |
| Ŷ    | <b>Incident Manager</b><br>When you first log in, the <i>my open incidents and problems</i> view appears by default. You can change the view to one of the user-defined or out-of-box views. See Switch Incident Views.                                                                                                    |  |  |
| ۲    | <b>Targets</b><br>To view a list of all targets monitored by the currently logged in account or account group.<br>If the list is too long, you can filter the list by target status or by target type. You can also sort<br>the list in either descending/ascending order or by target status, target type display name, or<br>display name. |  |  |
|      | Settings         Takes you to the About screen where you can:         Rate the application         Access Enterprise Manager Mobile documentation         View the End User License Agreement                                                                                                    |  |  |

### **Manage Incidents**

Enterprise Manager Mobile provides an easy-to-use interface that puts the complete incident management lifecycle in the palm of your hand. This short example shows you how to use Enterprise Manager Mobile to manage a critical severity incident.

1. Navigate to Incident Manager. Tap Incident Manager (bell icon).

| 4:06 7                                                                                                    | ull 호 🗩        |  |
|----------------------------------------------------------------------------------------------------|----------------|--|
| Incident Manager                                                                                                  |                |  |
| Incidents updated in last 7 days         FATAL       CRITICAL         WARNING       E         0       6         1 | 7<br>ISCALATED |  |
| Problems<br>TOTAL OPEN LAST UPDATED (24HR)<br>1 30 0                                                              | 1<br>ESCALATED |  |
| MY VIEWS                                                                                                    |                |  |
| Target Name and Type 1                                                                                            | >              |  |
| Target Name 1                                                                                                    |                |  |
| Target Type 1                                                                                                    |                |  |
| OMS and Repository Incidents                                                                                      |                |  |
| OUT OF BOX VIEWS                                                                                                  |                |  |
| My open issues updated recently                                                                                   |                |  |
| Unassigned incidents                                                                                              |                |  |
| Unacknowledged Incidents                                                                                          | ≡              |  |

Alternatively, you can drill down to specific incidents, problems, and jobs for monitored targets directly from the Enterprise Summary screen.

2. Drill down to view a list of incidents of a specific severity. For example, tap **Critical** to view all incidents with Critical severity.

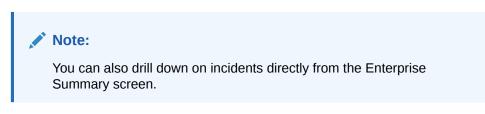

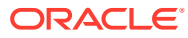

| Filters (2)   C       3 Results |      | Incident   | S           |                |
|---------------------------------|------|------------|-------------|----------------|
|                                 | lear |            |             |                |
|                                 |      |            | Last Upc    | lated ৗ        |
| Q Search                        |      |            |             |                |
| Critical CPU System             |      | s 18.732 , | crossed w   | New 💄          |
| Critical CPU System             | -    | s 10.564 , | crossed w   | New 峇<br>arnin |
| Critical 2<br>Space Utiliza     |      |            | her is 70.4 | New 🚑×<br>122% |
|                                 |      |            |             |                |

Optionally, you can click **Filter** to filter the list of incidents/problems/events by *Last Updated*, custom *Date Range* (Note: This will override the date range specified in the original view definition.), *Resolution*, or *Category*.

3. Tap on a critical incident of interest to view details. The icons in the bottom navigation bar change to reflect the various operations you can perform on this incident/problem.

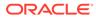

| 3:58 🛛                                                                           |                 | al 🗢 🔲                             |  |  |
|----------------------------------------------------------------------------------|-----------------|------------------------------------|--|--|
| <                                                                                | Incident        |                                    |  |  |
| DETAILS                                                                          | EVENTS          | UPDATES                            |  |  |
| CPU System Time (%) is 18.732 , crossed warning (1 ) or critical (5 ) threshold. |                 |                                    |  |  |
| CRITICAL<br>None                                                                 |                 | New<br>STATUS<br>None<br>ESCALATED |  |  |
| TARGET                                                                           |                 |                                    |  |  |
| 1 Host                                                                           |                 |                                    |  |  |
| KEY METRIC                                                                       |                 |                                    |  |  |
| TRIGGERED AT<br>2/21/20 3:48:50                                                  | 6 PM            | LAST KNOWN VALUE                   |  |  |
| CPU System Time (%)                                                              |                 |                                    |  |  |
|                                                                                  | Critical: 5 War | ning: 1                            |  |  |
| 24<br>20<br>16<br>8<br>4<br>0<br>6 PM<br>Feb 20 2                                | 12 AM 6 AM      | 12 PM                              |  |  |
| [                                                                                | ~ ~             | ۰۰۰ ع <i>ر</i>                     |  |  |

| lcon         | Action                                 |
|--------------|----------------------------------------|
| <sup>3</sup> | Acknowledge the incident/problem/job.  |
| $\Box$       | Add a comment to the incident/problem. |

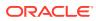

| lcon       | Action                                                        |
|------------|---------------------------------------------------------------|
| -          |                                                               |
| ( r        | Share the incident/problem details with another administrator |
| <i>C</i> . |                                                               |
|            | Allows you to manage the incident. You can:                   |
|            | Change the status of the incident.                            |
|            | • Set the priority: Urgent, Very High, High, Medium, Low      |
|            | Escalate the issue: Level 1 - Level 4                         |
|            | Specify/Change the owner.                                     |
|            | Add a comment.                                                |
|            |                                                               |
| •••        | Allows you to edit the status of the incident.                |
|            | <ul> <li>Edit the incident/problem summary.</li> </ul>        |
|            | Suppress the incident/problem.                                |
|            | Clear the incident/problem.                                   |

- •
- 4. Modify the incident summary.

| 8:35 🕫                           |                                       | <b>ul 🌫 </b>      |
|----------------------------------|---------------------------------------|-------------------|
| <                                | Incident                              |                   |
| DETAILS                          | EVENTS                                | UPDATES           |
| CPU System T<br>) or critical (5 | īme (%) is 8.786 , cr<br>) threshold. | ossed warning (1  |
| CRITICAL                         | SYSMAN                                | New<br>STATUS     |
| None<br>PRIORITY                 | ACKNOWLEDGED                          | None ESCALATED    |
| TARGET                           |                                       |                   |
| 1 Host                           |                                       |                   |
| KEY METRIC                       |                                       |                   |
| TRIGGERED AT                     | Edit Summary                          | L AST KNOWN VALUĘ |
|                                  | Suppress                              |                   |
|                                  | Clear                                 |                   |
| 8 14                             |                                       |                   |
| IVIAI 2 2020                     | Cancel                                |                   |
|                                  |                                       | •••               |
|                                  |                                       | -                 |

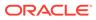

5. Acknowledge and take ownership of the incident.

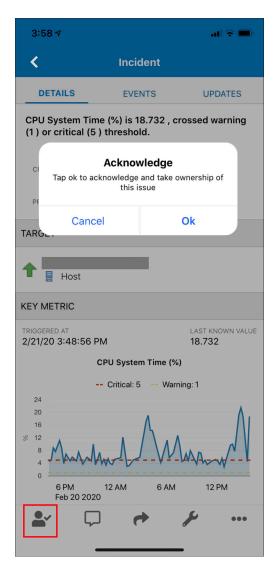

6. Add a comment to the incident details.

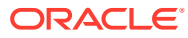

| 6:28 🕇                                |             |            | <b>.11</b> 🗢 🖿   |
|---------------------------------------|-------------|------------|------------------|
| <                                     | Incie       | dent       |                  |
| DETAILS                               | EVE         | NTS        | UPDATES          |
| CPU System Tir<br>) or critical (5 )  |             | .001 , cro | ossed warning (1 |
| с                                     | Add Co      | mment      |                  |
| P                                     |             |            |                  |
| TAR                                   | el          |            | Ok               |
| 1 Host                                |             |            |                  |
| KEY METRIC                            |             |            |                  |
| TRIGGERED AT<br>2/21/20 6:03:56       | PM          |            | LAST KNOWN VALUE |
|                                       | CPU Syste   | n Time (%) | )                |
|                                       | Critical: 5 | Warn       | ing: 1           |
| 24<br>20<br>16<br>% 12<br>8<br>4<br>4 | γV          | Mar        | M                |
| 9 PM<br>Feb 20 20                     | 3 AM<br>20  | 9 AM       | 3 PM             |
| <b>.</b> ,                            |             | •          | <i>y y</i>       |

7. Share the incident information with a fellow administrator to help with the resolution.

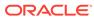

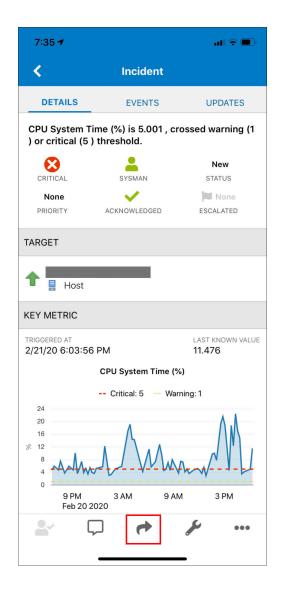

### Switch Incident Views

When you first log in, the *my open incidents and problems* view appears by default. You can change the view to any existing (already defined in the Enterprise Manager desktop console) user-defined (*My Views* organized by category), or out-of-box views as follows:

- 1. Tap **Incident Manager** (bell icon). Both out-of-box and user-defined views are displayed below the Incidents and Problems status regions.
- 2. Tap the view you want.
- 3. Enterprise Manager Mobile displays a list of targets meeting the display criteria of the new view.

## Share Details via Text or Email

Enterprise Manager Mobile lets you share the content of any page with other administrators using the native *share* functionality of your mobile device.

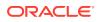

Click the share icon in the upper-right corner of the page header. The share action uses the device's share feature to send page content your device's email or text message client.

| 1:34                                                                         |                                                                                                    |               |
|------------------------------------------------------------------------------|----------------------------------------------------------------------------------------------------|---------------|
| Enterpri                                                                     | se Summary                                                                                                    | £             |
| 🏦 DEF Data Center (Federa                                                    | ation) / G1                                                                                                   | >             |
| Targets with Status                                                          | <ul> <li>↑ Up 4</li> <li>↓ Down 1</li> <li>● Unknown 7</li> <li>※ Under Mainter</li> <li>○ Other 1</li> </ul> | 16<br>nance 3 |
| Incidents updated in last                                                    | t 7 days                                                                                                    | 20            |
| ТΙ                                                                           |                                                                                                    | ×             |
| <ul> <li>e</li> <li>e</li> <li>e</li> <li>Reminders</li> <li>More</li> </ul> |                                                                                                    |               |
| Сору                                                                         |                                                                                                    | Ф             |
| Print                                                                        |                                                                                                    | ē             |
| Edit Actions                                                                 |                                                                                                    |               |

### **View Federated Enterprise Manager**

A federated view allows you to manage incidents/problems/jobs across multiple Enterprise Manager installations.

To take advantage of federated views in the Oracle Enterprise Manager Mobile application, you need to create an *account group*. An account group lets you simultaneously sign in to multiple Enterprise Manager accounts across remote Enterprise Manager instances, thus allowing Enterprise Manager Mobile to aggregate incident, problem, and job data from multiple Enterprise Manager sites (federated view).

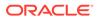

### Note:

Beginning with Enterprise Manager 13c Release 5 Update 3 (13.5.0.3), you can view the Enterprise Manager console Federation dashboard directly through the Enterprise Manager Mobile application when you log into the Primary Enterprise Manager site. For more information about viewing Enterprise Manager Out-of-Box and custom dashboards, see Access Enterprise Manager Dashboards.

| 3:03 - | ,                     | "" \$ 🕑 |
|--------|-----------------------|---------|
| <      | Account Login         |         |
|        | coastal_sites (Group) | ~       |
| 0      | admin_newyork         |         |
| 9      | admin_sanfrancisco    |         |
| 9      | admin_main            |         |
|        |                       |         |
|        | Log In                |         |
|        |                       |         |
|        |                       |         |
|        |                       |         |
|        |                       |         |
|        |                       |         |
|        |                       |         |
|        |                       |         |
|        |                       |         |

When you are logged in to Enterprise Manager Mobile with an account group, the UI is nearly identical to a single account login with a few operational differences:

• On the Enterprise Summary screen, there is a Site/Group selector below **Enterprise Summary**.

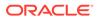

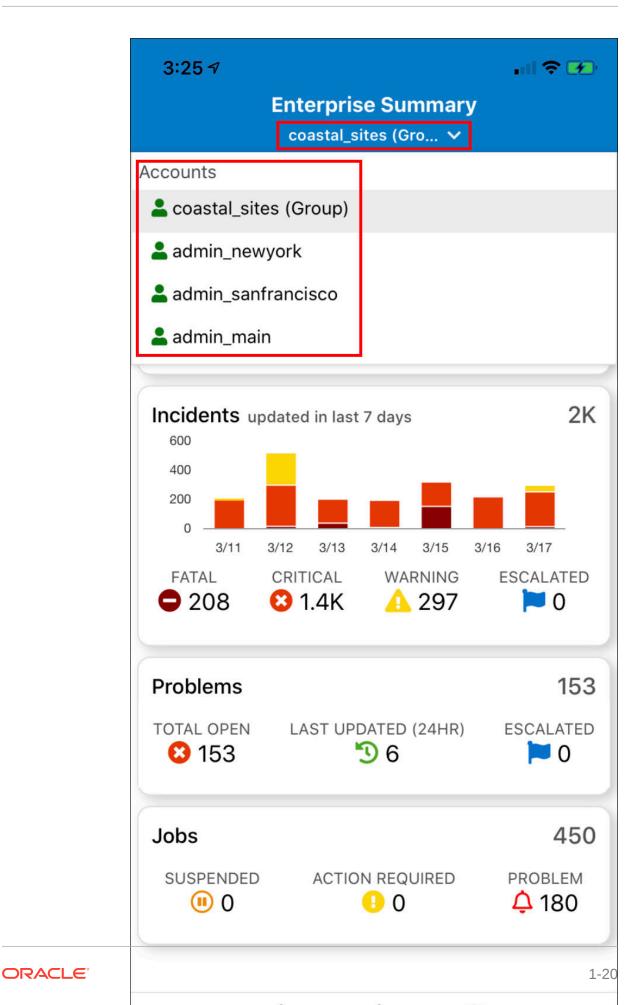

After tapping on the selector, a list appears allowing you to select/filter sites, groups, or group members if you want to see individual member contexts. The following graphic shows a selected group (*G1*) that is available on multiple Enterprise Manager sites (*DEF Data Center (Federation)*).

| 11:56                |             | 🗢 ( |    |
|----------------------|-------------|-----|----|
| <                    | Filter      | Cle | ar |
| Q Search             |             |     |    |
| Sites                |             |     |    |
| 击 DEF Data Center (I | Federation) |     | ~  |
| 🚓 EMBPA4             |             |     |    |
| 击 DEN00PQU           |             |     |    |
| Groups               |             |     |    |
| 📚 None (All Targets) |             |     |    |
| 📚 G1 (shared)        |             |     | ~  |
| 📚 G12                |             |     |    |
| \$ 1-2_3             |             |     |    |
| <b>\$</b> G2         |             |     |    |
| <b>\$</b> G3         |             |     |    |
| <b>\$</b> G4         |             |     |    |
|                      |             |     |    |
|                      |             |     |    |
|                      |             |     |    |
|                      |             |     |    |
|                      |             |     |    |
| _                    |             |     |    |

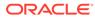

#### Note:

The Site/Group selector appears on the following pages:

- Enterprise Summary dashboard
- Incident Manager
- Incident Manager Issues List
- All target status information are aggregate totals for member targets of the account group.
- When looking at the Enterprise Summary (group context), if you drill down into any one of the regions (Targets with Status, Incidents, Problems, or Jobs), the dashboard region will open up to display the corresponding region for each group member. For example, tapping the *Targets with Status* displays the *Targets with Status* region for each account group member.

### Run a Host Command

Using the Mobile Terminal, you can run a host command directly from the Enterprise Manager Mobile application.

The Mobile Terminal lets you type operating system commands against one host and immediately view the results. This lets you perform administrative command line operations on the host within the context of Enterprise Manager.

#### Note:

The Mobile Terminal is a non-interactive terminal that sends a single request and waits for the response. The request blocks until it has finished or timed out, then the response is returned.

To access the Mobile Terminal:

- 1. Navigate to the desired host target's Details screen.
- 2. Tap >\_ at the bottom of the screen. The Execute Command screen displays listing available host login options.
- 3. Tap on one of the following options:
  - **New Single-user Credentials**: You are prompted for a user name and password. This is a single-use credential created by the Enterprise Manager Mobile user to access the terminal. This credential does not persist once the terminal session has ended.
  - **Preferred Credentials**: This is a Normal Host Credential or a Privileged Host Credential. Preferred Credentials are created and/or assigned by an administrator from the Enterprise Manager desktop console. If defined, tapping on a Preferred Credential logs you into the terminal without having to specify user name and password.

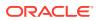

• **Named Credentials**: A Named Credential is created by an administrator from the Enterprise Manager console. If defined, tapping on a Named Credential logs you into the terminal without having to specify login credentials.

The Mobile Terminal displays.

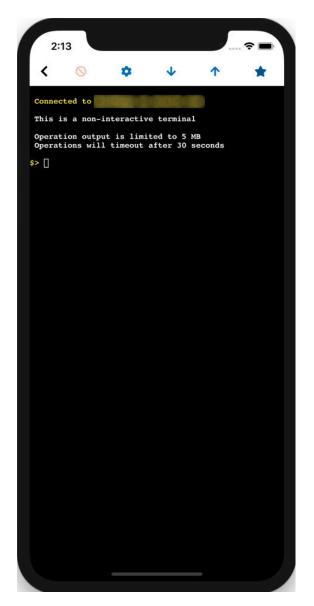

4. Enter the desired command and tap **Return** from your mobile device's keyboard.

#### **Terminal Settings**

You can change the terminal font size and connection timeout from the Terminal Settings screen. To access Terminal Settings, tap on the gear icon located in the toolbar at the top of the screen.

#### **Saving Commands**

For convenience, the Mobile Terminal allows you to save frequently used commands. To save a command:

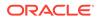

- **1.** Tap on the star icon in the toolbar at the top of the screen. The Saved Commands screen displays.
- 2. Tap the add (+) at the top right of the screen. The New Command screen displays.
- 3. Enter the command and tap **Save**. The Save Commands screen displays. Your newly defined command appears in the My Commands list. Swipe left on a saved command to edit or delete the command.

#### **Copying Terminal Output**

You can copy the terminal output (buffer) into the device clipboard by tapping the copy icon in the toolbar (shown in the following image). This allows you to copy the text from the terminal and paste the text into another application, such as email.

|                        | 9:12                                                                            | 2                       |                  |           |       | ···· ? |     |
|------------------------|---------------------------------------------------------------------------------|-------------------------|------------------|-----------|-------|--------|-----|
|                        | <                                                                               | 0                       | ۵                | ¥         | 1     | Ø      |     |
|                        |                                                                                 |                         | Copied           | d to clip | board |        |     |
| OI<br>OI               | Operation output is limited to 5 MB<br>Operations will timeout after 90 seconds |                         |                  |           |       |        |     |
| \$><br>08<br>e:<br>\$> | uptim<br>8:11:5<br>0.55,                                                        | e<br>1 up 46<br>0.47, ( | days, 20<br>).49 |           |       |        | rag |
|                        |                                                                                 |                         |                  |           |       |        |     |
|                        |                                                                                 |                         |                  |           |       |        |     |
|                        |                                                                                 |                         |                  |           |       |        |     |
|                        |                                                                                 |                         |                  |           |       |        |     |
|                        |                                                                                 |                         |                  |           |       |        |     |
|                        |                                                                                 |                         |                  |           |       |        |     |
|                        |                                                                                 |                         |                  |           |       |        |     |
|                        |                                                                                 |                         |                  |           |       |        |     |
|                        |                                                                                 |                         |                  |           |       |        |     |
|                        |                                                                                 |                         |                  |           |       |        |     |
|                        |                                                                                 |                         |                  |           |       |        |     |
|                        |                                                                                 |                         |                  |           |       |        |     |
|                        |                                                                                 |                         |                  |           |       |        |     |

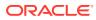

### **Monitor Target Compliance**

Enterprise Manager Mobile lets you evaluate the compliance of targets as they relate to business best practices for configuration, security, and storage.

Compliance management is accomplished by defining, customizing, and managing compliance frameworks, compliance standards, and compliance standard rules. In addition, Compliance Management provides advice of how to change configuration to bring your targets and systems into compliance.

Enterprise Manager Mobile lets you monitor target compliance directly from the Target Summary screen.

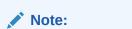

This feature is only available with Enterprise Manager 13c Release 4 Update 5 or greater.

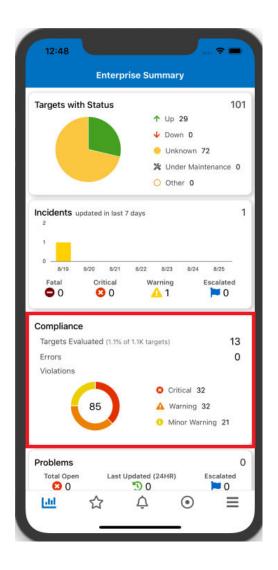

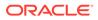

From the Compliance region, you can:

- Tap on **Targets Evaluated** to view a complete list of targets where you can drill down to compliance violations specific to individual targets.
- Tap on **Critical**, **Warning**, and **Minor Warning** violations to view list of compliance standard violations filtered by violation severity.

|                           | DARDS                  |          | TARGET     | rs               |
|---------------------------|------------------------|----------|------------|------------------|
| 4 Results                 |                        |          |            |                  |
| host_securi               | ty                     |          |            |                  |
| Tar                       | gets                   |          | Violations |                  |
| Compliant                 | Non-<br>Compliant      | Critical | Warning    | Minor<br>Warning |
| Average Co                | mpliance Sco           | ore (%)  |            |                  |
|                           |                        |          |            | 6%               |
| db_security               | _tg2                   |          |            |                  |
| Tar                       | gets                   |          | Violations |                  |
| Compliant                 | Non-<br>Compliant      | Critical | Warning    | Minor<br>Warning |
| Average Co                | mpliance Sco           | ore (%)  |            | 33%              |
| system1_se                | curity                 |          |            |                  |
| Tar                       | gets                   |          | Violations |                  |
| Compliant                 | Non-<br>Compliant      | Critical | Warning    | Minor<br>Warning |
|                           | mpliance Sco           | ore (%)  |            |                  |
| Average Co                |                        |          |            | 42%              |
| Average Co                |                        |          |            |                  |
| Average Co<br>host_securi | ty_tg2                 |          |            |                  |
| host_securi               | ty_tg2<br>gets<br>Non- |          | Violations | Minor            |

You can drill down on any compliance or violation count greater than zero for more indepth detail.

### Access Enterprise Manager Dashboards

You can access Enterprise Manager dashboards directly through the Enterprise Manager Mobile application.

The Enterprise Manager console provides a comprehensive set of dashboards that provide relevant information at a glance. Using the Enterprise Manager Mobile application you can tap into both out-of-box and custom dashboards defined in the console. By default, the Enterprise Summary dashboard is displayed when logging into Enterprise Manager Mobile.

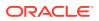

|              | Ente     | rprise Sur    | mary                |        | ±    |
|--------------|----------|---------------|---------------------|--------|------|
|              | 1        | Overvie       | w                   |        |      |
| Targets wit  | h Status |               |                     |        |      |
|              |          | Up (3)        | 2)                  |        |      |
|              |          | Down          |                     |        |      |
|              |          |               | wn (4)<br>Maintenan | ce (1) |      |
|              |          | Other         |                     |        |      |
| Incidents (I | ast 7 Da | iys)          |                     |        |      |
| 12           |          |               |                     |        | -    |
| 6            |          |               |                     |        | 12   |
| 06           | 7 8      | 9             | 10                  | 11     | 12   |
|              |          | Critical      |                     |        |      |
| Jobs         |          |               |                     |        |      |
| 1002         |          |               |                     |        |      |
| 0            |          | 0             |                     | 1      | 1    |
| 0            |          | 0             |                     | (      | 2    |
| 0            |          | U             |                     | (      | 5    |
|              |          |               |                     |        |      |
|              |          |               |                     |        |      |
| Patch Reco   | mmenda   | ntions        |                     |        |      |
| Patch Reco   | mmenda   | ations        |                     |        |      |
| Patch Reco   |          | o data to dis | play                |        |      |
| None         | No       | ) data to dis |                     |        |      |
|              |          | ) data to dis | play<br>30 4        | 0 5    | 0 60 |

Most dashboard tiles are fully interactive (tapping on elements calls up contextual pop-up menus, drill-down options, and tool tips. By rotating your mobile device, you can take advantage of the horizontal screen real estate to view graphs in more detail.

### Note:

If a dashboard doesn't display correctly in the Enterprise Manager Mobile application, try rearranging and/or resizing widgets in the desktop dashboard editor.

To switch to another Enterprise Manager dashboard, tap the menu to display a list of available dashboards that you can select from.

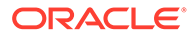

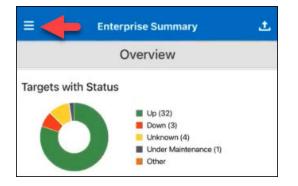

#### **Unsupported Widgets**

The Enterprise Manager table dashboard widget is not supported and will be hidden by Enterprise Manager Mobile when opening an Enterprise Manager dashboard containing this type of widget. An information message will be displayed indicating unsupported widgets have been hidden.

For more information about Enterprise Manager dashboards, see Using Dashboards in the *Enterprise Manager Monitoring Guide*.

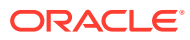

# A Appendix

This appendix contains the following licensing information:

- Third-Party License Details
- End User License Agreement (iOS)
- End User License Agreement (Android)

### **Third-Party License Details**

This section provides the license details for third-party software.

```
# Oracle JET 9.2.0
You may not use the identified files except in compliance with the Universal
Permissive License (UPL), Version 1.0 (the "License.")
You may obtain a copy of the License at https://opensource.org/licenses/UPL.
A copy of the license is also reproduced below.
Unless required by applicable law or agreed to in writing, software
distributed under the License is distributed
on an "AS IS" BASIS, WITHOUT WARRANTIES OR CONDITIONS OF ANY KIND, either
express or implied.
See the License for the specific language governing permissions and
limitations under the License.
Copyright (c) 2014, 2020 Oracle and/or its affiliates
The Universal Permissive License (UPL), Version 1.0
Subject to the condition set forth below, permission is hereby granted to
any person obtaining
a copy of this software, associated documentation and/or data (collectively
the "Software"),
free of charge and under any and all copyright rights in the Software, and
any and all patent
rights owned or freely licensable by each licensor hereunder covering either
(i) the unmodified
Software as contributed to or provided by such licensor, or (ii) the Larger
Works (as defined below),
to deal in both
(a) the Software, and (b) any piece of software and/or hardware listed in
the lrgrwrks.txt file if
one is included with the Software (each a Larger Work to which the Software
is contributed by such licensors),
without restriction, including without limitation the rights to copy, create
```

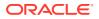

```
derivative works of,
display, perform, and distribute the Software and make, use, sell,
offer for sale, import, export,
have made, and have sold the Software and the Larger Work(s), and to
sublicense the foregoing rights
on either these or other terms.
This license is subject to the following condition:
The above copyright notice and either this complete permission notice
or at a minimum a reference
to the UPL must be included in all copies or substantial portions of
the Software.
THE SOFTWARE IS PROVIDED "AS IS", WITHOUT WARRANTY OF ANY KIND,
EXPRESS OR IMPLIED, INCLUDING BUT NOT
LIMITED TO THE WARRANTIES OF MERCHANTABILITY, FITNESS FOR A PARTICULAR
PURPOSE AND NONINFRINGEMENT.
IN NO EVENT SHALL THE AUTHORS OR COPYRIGHT HOLDERS BE LIABLE FOR ANY
CLAIM, DAMAGES OR OTHER LIABILITY,
WHETHER IN AN ACTION OF CONTRACT, TORT OR OTHERWISE, ARISING FROM, OUT
OF OR IN CONNECTION WITH
THE SOFTWARE OR THE USE OR OTHER DEALINGS IN THE SOFTWARE.
_____
_____
DO NOT TRANSLATE OR LOCALIZE.
*******
Oracle elects to use only the GNU Lesser General Public License
version 2.1
(LGPL) for any software where a choice of LGPL/GPL license versions
are made
available with the language indicating that LGPLv2.1/GPLv2 or any
later version
may be used, or where a choice of which version of the LGPL/GPL is
applied is
unspecified.
*******
THIRD-PARTY COMPONENT
FILE
                                          LICENSE
(path in the installation)
                                    (see license text
reproduced below)
_____
_____
js/libs/chai/chai-4.2.0.js
                                                  MIT
js/libs/es6-promise/es6-
promise.js
                                            MIT
js/libs/hammer/hammer-2.0.8.js
                                              MTT
js/libs/js-signals/
signals.js
                                            MIT
```

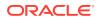

| <pre>js/libs/jquery/jqueryui-amd-1.12.1/core.js js/libs/jquery/jqueryui-amd-1.12.1/draggable.js js/libs/jquery/jqueryui-amd-1.12.1/mouse.js js/libs/jquery/jqueryui-amd-1.12.1/position.js js/libs/jquery/jqueryui-amd-1.12.1/sortable.js</pre> | MIT<br>41T<br>41T<br>41T<br>41T<br>41T<br>41T<br>41T<br>41T |        |     |
|----------------------------------------------------------------------------------------------------|-------------------------------------------------------------|--------|-----|
| js/libs/knockout/knockout-mapping-latest.js                                                                                                    |                                                             |        | MIT |
| js/libs/oj/v9.0.0/min/ojcspexpressionevaluator.js<br>(cspexpressionevaluator.js) MIT                                                                                                    |                                                             |        |     |
| js/libs/oj/v9.0.0/min/ojexpparser.js (expparser.js)                                                                                                    |                                                             | MIT    |     |
| js/libs/oj/v9.0.0/min/ojknockout.js (knockout-fast-foreach                                                                                                    | n.js)                                                       | MIT    |     |
| js/libs/oj/v9.0.0/min/ojselectcombobox.js (Select2.js)                                                                                                    |                                                             | Apache | 2.0 |
| js/libs/oj/v9.0.0/min/ojtree.js (jsTree.js)                                                                                                    |                                                             | MIT    |     |
| js/libs/oj/v9.0.0/ojL10n.js (requireJS i18n)                                                                                                    |                                                             | MIT    |     |
| js/libs/proj4js/dist/                                                                                                    |                                                             |        |     |
| proj4.js                                                                                                    | Proj4                                                       | js     |     |
| js/libs/require/                                                                                                    |                                                             |        |     |
| require.js                                                                                                    | MIT                                                         | ſ      |     |
| js/libs/require/text.js                                                                                                    |                                                             |        |     |
| MIT                                                                                                    |                                                             |        |     |
| js/libs/require-css/css.min.js (require-css)<br>MIT                                                                                                    |                                                             |        |     |
| js/libs/webcomponents/custom-elements.min.js                                                                                                    |                                                             |        |     |
| custom-elements                                                                                                    |                                                             |        |     |
| scss/oj/v9.0.0/3rdparty/normalize/normalize.scss                                                                                                    |                                                             | MIT    |     |
| js/libs/touchr/touchr.js                                                                                                    |                                                             |        | MIT |
| js/libs/oj/v9.0.0/min/ojvcomponent.js (petit-dom.js)                                                                                                    |                                                             | MIT    |     |
| -                                                                                                    |                                                             |        |     |

Chai - v4.2.0 https://github.com/chaijs/chai Copyright (c) 2017 Chai.js Assertion Library

Permission is hereby granted, free of charge, to any person obtaining a copy of this software and associated documentation files (the "Software"), to deal in the Software without restriction, including without limitation the rights to use, copy, modify, merge, publish, distribute, sublicense, and/or sell copies of the Software, and to permit persons to whom the Software is furnished to do so, subject to the following conditions:

The above copyright notice and this permission notice shall be included in all

copies or substantial portions of the Software.

THE SOFTWARE IS PROVIDED "AS IS", WITHOUT WARRANTY OF ANY KIND, EXPRESS OR IMPLIED, INCLUDING BUT NOT LIMITED TO THE WARRANTIES OF MERCHANTABILITY, FITNESS FOR A PARTICULAR PURPOSE AND NONINFRINGEMENT. IN NO EVENT SHALL THE AUTHORS OR COPYRIGHT HOLDERS BE LIABLE FOR ANY CLAIM, DAMAGES OR OTHER LIABILITY, WHETHER IN AN ACTION OF CONTRACT, TORT OR OTHERWISE, ARISING FROM, OUT OF OR IN CONNECTION WITH THE SOFTWARE OR THE USE OR OTHER DEALINGS IN THE SOFTWARE.

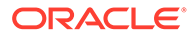

expression-eval - v2.0.0 https://github.com/donmccurdy/expression-eval Copyright (c) 2017 Don McCurdy Permission is hereby granted, free of charge, to any person obtaining а сору of this software and associated documentation files (the "Software"), to deal in the Software without restriction, including without limitation the rights to use, copy, modify, merge, publish, distribute, sublicense, and/or sell copies of the Software, and to permit persons to whom the Software is furnished to do so, subject to the following conditions: The above copyright notice and this permission notice shall be included in all copies or substantial portions of the Software. THE SOFTWARE IS PROVIDED "AS IS", WITHOUT WARRANTY OF ANY KIND, EXPRESS OR IMPLIED, INCLUDING BUT NOT LIMITED TO THE WARRANTIES OF MERCHANTABILITY, FITNESS FOR A PARTICULAR PURPOSE AND NONINFRINGEMENT. IN NO EVENT SHALL THE AUTHORS OR COPYRIGHT HOLDERS BE LIABLE FOR ANY CLAIM, DAMAGES OR OTHER LIABILITY, WHETHER IN AN ACTION OF CONTRACT, TORT OR OTHERWISE, ARISING FROM, OUT OF OR IN CONNECTION WITH THE SOFTWARE OR THE USE OR OTHER DEALINGS IN THE SOFTWARE.

jsep - v0.3.4 https://github.com/soney/jsep Copyright (c) 2013 Stephen Oney, https://ericsmekens.github.io/jsep/

Permission is hereby granted, free of charge, to any person obtaining a copy of this software and associated documentation files (the "Software"), to deal in the Software without restriction, including without limitation the rights to use, copy, modify, merge, publish, distribute, sublicense, and/or sell copies of the Software, and to permit persons to whom the Software is furnished to do so, subject to the following conditions:

The above copyright notice and this permission notice shall be included in all copies or substantial portions of the Software.

THE SOFTWARE IS PROVIDED "AS IS", WITHOUT WARRANTY OF ANY KIND, EXPRESS OR IMPLIED, INCLUDING BUT NOT LIMITED TO THE WARRANTIES OF MERCHANTABILITY, FITNESS FOR A PARTICULAR PURPOSE AND NONINFRINGEMENT. IN NO EVENT SHALL THE AUTHORS OR COPYRIGHT HOLDERS BE

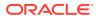

LIABLE FOR ANY CLAIM, DAMAGES OR OTHER LIABILITY, WHETHER IN AN ACTION OF CONTRACT, TORT OR OTHERWISE, ARISING FROM, OUT OF OR IN CONNECTION WITH THE SOFTWARE OR THE USE OR OTHER DEALINGS IN THE SOFTWARE.

Knockout Fast Foreach v0.6.0 (2016-07-28T11:02:54.197Z) By: Brian M Hunt (C) 2015 | License: MIT Permission is hereby granted, free of charge, to any person obtaining a copy of this software and associated documentation files (the "Software"), to deal in the Software without restriction, including without limitation the rights to use, copy, modify, merge, publish, distribute, sublicense, and/or sell copies of the Software, and to permit persons to whom the Software is furnished to do so, subject to the following conditions:

The above copyright notice and this permission notice shall be included in all copies or substantial portions of the Software.

THE SOFTWARE IS PROVIDED "AS IS", WITHOUT WARRANTY OF ANY KIND, EXPRESS OR IMPLIED, INCLUDING BUT NOT LIMITED TO THE WARRANTIES OF MERCHANTABILITY, FITNESS FOR A PARTICULAR PURPOSE AND NONINFRINGEMENT. IN NO EVENT SHALL THE AUTHORS OR COPYRIGHT HOLDERS BE LIABLE FOR ANY CLAIM, DAMAGES OR OTHER LIABILITY, WHETHER IN AN ACTION OF CONTRACT, TORT OR OTHERWISE, ARISING FROM, OUT OF OR IN CONNECTION WITH THE SOFTWARE OR THE USE OR OTHER DEALINGS IN THE SOFTWARE.

petit-dom - v0.2.2 https://github.com/yelouafi/petit-dom Copyright (c) 2017 Yassine Elouafi

Permission is hereby granted, free of charge, to any person obtaining a copy of this software and associated documentation files (the "Software"), to deal in the Software without restriction, including without limitation the rights to use, copy, modify, merge, publish, distribute, sublicense, and/or sell copies of the Software, and to permit persons to whom the Software is furnished to do so, subject to the following conditions:

The above copyright notice and this permission notice shall be included in all copies or substantial portions of the Software.

THE SOFTWARE IS PROVIDED "AS IS", WITHOUT WARRANTY OF ANY KIND, EXPRESS OR IMPLIED, INCLUDING BUT NOT LIMITED TO THE WARRANTIES OF MERCHANTABILITY, FITNESS FOR A PARTICULAR PURPOSE AND NONINFRINGEMENT. IN NO EVENT SHALL THE AUTHORS OR COPYRIGHT HOLDERS BE LIABLE FOR ANY CLAIM, DAMAGES OR OTHER LIABILITY, WHETHER IN AN ACTION OF CONTRACT, TORT OR OTHERWISE, ARISING FROM, OUT OF OR IN CONNECTION WITH THE SOFTWARE OR THE USE OR OTHER DEALINGS IN THE SOFTWARE.

webcomponents/custom-elements - v1.1.2

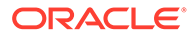

Copyright (c) 2015 The Polymer Authors. All rights reserved. Redistribution and use in source and binary forms, with or without modification,

are permitted provided that the following conditions are met:

Redistributions of source code must retain the above copyright notice, this list of conditions and the following disclaimer. Redistributions in binary form must reproduce the above copyright notice, this list of conditions and the following disclaimer in the documentation and/or other materials provided with the distribution. Neither the name of Google Inc. nor the names of its contributors may

be used to endorse or promote products derived from this software without specific prior written permission.

THIS SOFTWARE IS PROVIDED BY THE COPYRIGHT HOLDERS AND CONTRIBUTORS "AS IS" AND ANY EXPRESS OR IMPLIED WARRANTIES, INCLUDING, BUT NOT LIMITED TO, THE IMPLIED WARRANTIES OF MERCHANTABILITY AND FITNESS FOR A PARTICULAR PURPOSE ARE DISCLAIMED. IN NO EVENT SHALL THE COPYRIGHT OWNER OR CONTRIBUTORS BE LIABLE FOR ANY DIRECT, INDIRECT, INCIDENTAL, SPECIAL, EXEMPLARY, OR CONSEQUENTIAL DAMAGES (INCLUDING, BUT NOT LIMITED TO, PROCUREMENT OF SUBSTITUTE GOODS OR SERVICES; LOSS OF USE, DATA, OR PROFITS; OR BUSINESS INTERRUPTION) HOWEVER CAUSED AND ON ANY THEORY OF LIABILITY, WHETHER IN CONTRACT, STRICT LIABILITY, OR TORT (INCLUDING NEGLIGENCE OR OTHERWISE) ARISING IN ANY WAY OUT OF THE USE OF THIS SOFTWARE, EVEN IF ADVISED OF THE POSSIBILITY OF SUCH DAMAGE.

proj4js - v2.5.0
http://proj4js.org/
Copyright (C) 2014 Mike Adair, Richard Greenwood, Didier Richard,
Stephen Irons, Olivier Terral and Calvin Metcalf;
Licensed under the Proj4js license

require-css - v0.1.10
https://github.com/guybedford/require-css
Copyright (C) 2013 Guy Bedford

Permission is hereby granted, free of charge, to any person obtaining a copy of this software and associated documentation files (the "Software"), to deal in the Software without restriction, including without limitation the rights to use, copy, modify, merge, publish, distribute, sublicense, and/or sell copies of the Software, and to permit persons to whom the Software is furnished to do so, subject to the following conditions:

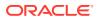

The above copyright notice and this permission notice shall be included in all copies or substantial portions of the Software.

THE SOFTWARE IS PROVIDED "AS IS", WITHOUT WARRANTY OF ANY KIND, EXPRESS OR IMPLIED, INCLUDING BUT NOT LIMITED TO THE WARRANTIES OF MERCHANTABILITY, FITNESS FOR A PARTICULAR PURPOSE AND NONINFRINGEMENT. IN NO EVENT SHALL THE AUTHORS OR COPYRIGHT HOLDERS BE LIABLE FOR ANY CLAIM, DAMAGES OR OTHER LIABILITY, WHETHER IN AN ACTION OF CONTRACT, TORT OR OTHERWISE, ARISING FROM, OUT OF OR IN CONNECTION WITH THE SOFTWARE OR THE USE OR OTHER DEALINGS IN THE SOFTWARE.

Hammer.JS - v2.0.8 - 2016-04-22 http://hammerjs.github.io/ Copyright (C) 2011-2017 by Jorik Tangelder (Eight Media)

Permission is hereby granted, free of charge, to any person obtaining a copy of this software and associated documentation files (the "Software"), to deal in the Software without restriction, including without limitation the rights

to use, copy, modify, merge, publish, distribute, sublicense, and/or sell copies of the Software, and to permit persons to whom the Software is furnished

to do so, subject to the following conditions:

The above copyright notice and this permission notice shall be included in all copies or substantial portions of the Software.

THE SOFTWARE IS PROVIDED "AS IS", WITHOUT WARRANTY OF ANY KIND, EXPRESS OR IMPLIED, INCLUDING BUT NOT LIMITED TO THE WARRANTIES OF MERCHANTABILITY, FITNESS FOR A PARTICULAR PURPOSE AND NONINFRINGEMENT. IN NO EVENT SHALL THE AUTHORS OR COPYRIGHT HOLDERS BE LIABLE FOR ANY CLAIM, DAMAGES OR OTHER LIABILITY, WHETHER IN AN ACTION OF CONTRACT, TORT OR OTHERWISE, ARISING FROM, OUT OF OR IN CONNECTION WITH THE SOFTWARE OR THE USE OR OTHER DEALINGS IN THE SOFTWARE.

Foundation Responsive Library http://foundation.zurb.com Copyright 2014, ZURB Permission is hereby granted, free of charge, to any person obtaining a copy of this software and associated documentation files (the "Software"), to deal in the Software without restriction, including without limitation the rights to use, copy, modify, merge, publish, distribute, sublicense, and/or sell copies of the Software, and to permit persons to whom the Software is furnished to do so, subject to the following conditions:

The above copyright notice and this permission notice shall be included in all copies or substantial portions of the Software.

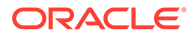

THE SOFTWARE IS PROVIDED "AS IS", WITHOUT WARRANTY OF ANY KIND, EXPRESS OR IMPLIED, INCLUDING BUT NOT LIMITED TO THE WARRANTIES OF MERCHANTABILITY, FITNESS FOR A PARTICULAR PURPOSE AND NONINFRINGEMENT. IN NO EVENT SHALL THE AUTHORS OR COPYRIGHT HOLDERS BE LIABLE FOR ANY CLAIM, DAMAGES OR OTHER LIABILITY, WHETHER IN AN ACTION OF CONTRACT, TORT OR OTHERWISE, ARISING FROM, OUT OF OR IN CONNECTION WITH THE SOFTWARE OR THE USE OR OTHER DEALINGS IN THE SOFTWARE.

Normalize.scss Copyright © Nicolas Gallagher and Jonathan Neal

Permission is hereby granted, free of charge, to any person obtaining a copy of this software and associated documentation files (the "Software"), to deal in the Software without restriction, including without limitation the rights to use, copy, modify, merge, publish, distribute, sublicense, and/or sell copies of the Software, and to permit persons to whom the Software is furnished to do so, subject to the following conditions:

The above copyright notice and this permission notice shall be included in all copies or substantial portions of the Software.

THE SOFTWARE IS PROVIDED "AS IS", WITHOUT WARRANTY OF ANY KIND, EXPRESS OR IMPLIED, INCLUDING BUT NOT LIMITED TO THE WARRANTIES OF MERCHANTABILITY, FITNESS FOR A PARTICULAR PURPOSE AND NONINFRINGEMENT. IN NO EVENT SHALL THE AUTHORS OR COPYRIGHT HOLDERS BE LIABLE FOR ANY CLAIM, DAMAGES OR OTHER LIABILITY, WHETHER IN AN ACTION OF CONTRACT, TORT OR OTHERWISE, ARISING FROM, OUT OF OR IN CONNECTION WITH THE SOFTWARE OR THE USE OR OTHER DEALINGS IN THE SOFTWARE.

RequireJS i18n 2.0.2 http://github.com/requirejs/i18n for details Copyright (c) 2010-2011, The Dojo Foundation

Permission is hereby granted, free of charge, to any person obtaining a copy of this software and associated documentation files (the "Software"), to deal in the Software without restriction, including without limitation the rights

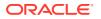

to use, copy, modify, merge, publish, distribute, sublicense, and/or sell copies of the Software, and to permit persons to whom the Software is furnished to do so, subject to the following conditions:

The above copyright notice and this permission notice shall be included in all copies or substantial portions of the Software.

THE SOFTWARE IS PROVIDED "AS IS", WITHOUT WARRANTY OF ANY KIND, EXPRESS OR IMPLIED, INCLUDING BUT NOT LIMITED TO THE WARRANTIES OF MERCHANTABILITY, FITNESS FOR A PARTICULAR PURPOSE AND NONINFRINGEMENT. IN NO EVENT SHALL THE AUTHORS OR COPYRIGHT HOLDERS BE LIABLE FOR ANY CLAIM, DAMAGES OR OTHER LIABILITY, WHETHER IN AN ACTION OF CONTRACT, TORT OR OTHERWISE, ARISING FROM, OUT OF OR IN CONNECTION WITH THE SOFTWARE OR THE USE OR OTHER DEALINGS IN THE SOFTWARE.

### jsTree 1.0-rc3 http://jstree.com/

Copyright (c) 2012 Ivan Bozhanov (http://vakata.com) Permission is hereby granted, free of charge, to any person obtaining a copy of this software and associated documentation files (the "Software"), to deal in the Software without restriction, including without limitation the rights to use, copy, modify, merge, publish, distribute, sublicense, and/or sell copies of the Software, and to permit persons to whom the Software is furnished to do so, subject to the following conditions:

The above copyright notice and this permission notice shall be included in all copies or substantial portions of the Software.

THE SOFTWARE IS PROVIDED "AS IS", WITHOUT WARRANTY OF ANY KIND, EXPRESS OR IMPLIED, INCLUDING BUT NOT LIMITED TO THE WARRANTIES OF MERCHANTABILITY, FITNESS FOR A PARTICULAR PURPOSE AND NONINFRINGEMENT. IN NO EVENT SHALL THE AUTHORS OR COPYRIGHT HOLDERS BE LIABLE FOR ANY CLAIM, DAMAGES OR OTHER LIABILITY, WHETHER IN AN ACTION OF CONTRACT, TORT OR OTHERWISE, ARISING FROM, OUT OF OR IN CONNECTION WITH THE SOFTWARE OR THE USE OR OTHER DEALINGS IN THE SOFTWARE.

```
select2.js
https://github.com/select2/select2
Copyright 2012 Igor Vaynberg
This software is licensed under the Apache License, Version 2.0 (the "Apache
License") or the GNU
General Public License version 2 (the "GPL License"). You may choose either
license to govern your
use of this software only upon the condition that you accept all of the
terms of either the Apache License
or the GPL License.
```

You may obtain a copy of the Apache License and the GPL License at:

http://www.apache.org/licenses/LICENSE-2.0
http://www.gnu.org/licenses/gpl-2.0.html

Unless required by applicable law or agreed to in writing, software distributed under the

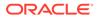

Apache License or the GPL License is distributed on an "AS IS" BASIS, WITHOUT WARRANTIES OR CONDITIONS OF ANY KIND, either express or implied. See the Apache License and the GPL License for the specific language governing permissions and limitations under the Apache License and the GPL License.

ES6-Promise https://github.com/stefanpenner/es6-promise Copyright (c) 2014 Yehuda Katz, Tom Dale, Stefan Penner and contributors

Permission is hereby granted, free of charge, to any person obtaining a copy of this software and associated documentation files (the "Software"), to deal in the Software without restriction, including without limitation the rights to use, copy, modify, merge, publish, distribute, sublicense, and/or sell copies of the Software, and to permit persons to whom the Software is furnished to do so, subject to the following conditions:

The above copyright notice and this permission notice shall be included in all copies or substantial portions of the Software.

THE SOFTWARE IS PROVIDED "AS IS", WITHOUT WARRANTY OF ANY KIND, EXPRESS OR IMPLIED, INCLUDING BUT NOT LIMITED TO THE WARRANTIES OF MERCHANTABILITY, FITNESS FOR A PARTICULAR PURPOSE AND NONINFRINGEMENT. IN NO EVENT SHALL THE AUTHORS OR COPYRIGHT HOLDERS BE LIABLE FOR ANY CLAIM, DAMAGES OR OTHER LIABILITY, WHETHER IN AN ACTION OF CONTRACT, TORT OR OTHERWISE, ARISING FROM, OUT OF OR IN CONNECTION WITH THE SOFTWARE OR THE USE OR OTHER DEALINGS IN THE SOFTWARE.

jQuery UI - v1.12.1 - 2015-03-18 http://jqueryui.com Includes: core.js, widget.js, mouse.js, position.js, draggable.js, sortable.js

Permission is hereby granted, free of charge, to any person obtaining a copy of this software and associated documentation files (the "Software"), to deal in the Software without restriction, including without limitation the rights to use, copy, modify, merge, publish, distribute, sublicense, and/or sell copies of the Software, and to permit persons to whom the Software is furnished to do so, subject to

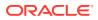

the following conditions:

The above copyright notice and this permission notice shall be included in all copies or substantial portions of the Software.

THE SOFTWARE IS PROVIDED "AS IS", WITHOUT WARRANTY OF ANY KIND, EXPRESS OR IMPLIED, INCLUDING BUT NOT LIMITED TO THE WARRANTIES OF MERCHANTABILITY, FITNESS FOR A PARTICULAR PURPOSE AND NONINFRINGEMENT. IN NO EVENT SHALL THE AUTHORS OR COPYRIGHT HOLDERS BE LIABLE FOR ANY CLAIM, DAMAGES OR OTHER LIABILITY, WHETHER IN AN ACTION OF CONTRACT, TORT OR OTHERWISE, ARISING FROM, OUT OF OR IN CONNECTION WITH THE SOFTWARE OR THE USE OR OTHER DEALINGS IN THE SOFTWARE.

jQuery JavaScript Library v3.5.1 http://jquery.com/ Copyright OpenJS Foundation and other contributors, https://openjsf.org/

Permission is hereby granted, free of charge, to any person obtaining a copy of this software and associated documentation files (the "Software"), to deal in the Software without restriction, including without limitation the rights to use, copy, modify, merge, publish, distribute, sublicense, and/or sell copies of the Software, and to permit persons to whom the Software is furnished to do so, subject to the following conditions:

The above copyright notice and this permission notice shall be included in all copies or substantial portions of the Software.

THE SOFTWARE IS PROVIDED "AS IS", WITHOUT WARRANTY OF ANY KIND, EXPRESS OR IMPLIED, INCLUDING BUT NOT LIMITED TO THE WARRANTIES OF MERCHANTABILITY, FITNESS FOR A PARTICULAR PURPOSE AND NONINFRINGEMENT. IN NO EVENT SHALL THE AUTHORS OR COPYRIGHT HOLDERS BE LIABLE FOR ANY CLAIM, DAMAGES OR OTHER LIABILITY, WHETHER IN AN ACTION OF CONTRACT, TORT OR OTHERWISE, ARISING FROM, OUT OF OR IN CONNECTION WITH THE SOFTWARE OR THE USE OR OTHER DEALINGS IN THE SOFTWARE.

JS Signals <http://millermedeiros.github.com/js-signals/> Author: Miller Medeiros Version: 1.0.0 - Build: 268 (2012/11/29 05:48 PM)

Permission is hereby granted, free of charge, to any person obtaining a copy of this software and associated documentation files (the "Software"), to deal in the Software without restriction, including without limitation the rights to use, copy, modify, merge, publish, distribute, sublicense, and/or sell copies of the Software, and to permit persons to whom the Software is furnished to do so, subject to the following conditions:

The above copyright notice and this permission notice shall be included in all copies or substantial portions of the Software.

THE SOFTWARE IS PROVIDED "AS IS", WITHOUT WARRANTY OF ANY KIND, EXPRESS OR IMPLIED, INCLUDING BUT NOT LIMITED TO THE WARRANTIES OF

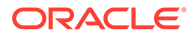

MERCHANTABILITY, FITNESS FOR A PARTICULAR PURPOSE AND NONINFRINGEMENT. IN NO EVENT SHALL THE AUTHORS OR COPYRIGHT HOLDERS BE LIABLE FOR ANY CLAIM, DAMAGES OR OTHER LIABILITY, WHETHER IN AN ACTION OF CONTRACT, TORT OR OTHERWISE, ARISING FROM, OUT OF OR IN CONNECTION WITH THE SOFTWARE OR THE USE OR OTHER DEALINGS IN THE SOFTWARE.

RequireJS text 2.0.15 http://github.com/requirejs/text Copyright jQuery Foundation and other contributors, https://jquery.org/

Permission is hereby granted, free of charge, to any person obtaining a copy of this software and associated documentation files (the "Software"), to deal in the Software without restriction, including without limitation the rights to use, copy, modify, merge, publish, distribute, sublicense, and/or sell copies of the Software, and to permit persons to whom the Software is furnished to do so, subject to the following conditions:

The above copyright notice and this permission notice shall be included in all copies or substantial portions of the Software.

THE SOFTWARE IS PROVIDED "AS IS", WITHOUT WARRANTY OF ANY KIND, EXPRESS OR IMPLIED, INCLUDING BUT NOT LIMITED TO THE WARRANTIES OF MERCHANTABILITY, FITNESS FOR A PARTICULAR PURPOSE AND NONINFRINGEMENT. IN NO EVENT SHALL THE AUTHORS OR COPYRIGHT HOLDERS BE LIABLE FOR ANY CLAIM, DAMAGES OR OTHER LIABILITY, WHETHER IN AN ACTION OF CONTRACT, TORT OR OTHERWISE, ARISING FROM, OUT OF OR IN CONNECTION WITH THE SOFTWARE OR THE USE OR OTHER DEALINGS IN THE SOFTWARE.

RequireJS 2.3.6
http://github.com/jrburke/requirejs
Copyright jQuery Foundation and other contributors, https://jquery.org/

Permission is hereby granted, free of charge, to any person obtaining a copy of this software and associated documentation files (the "Software"), to deal in the Software without restriction, including without limitation the rights to use, copy, modify, merge, publish, distribute, sublicense, and/or sell copies of the Software, and to permit persons to whom the Software is furnished to do so, subject to the following conditions:

The above copyright notice and this permission notice shall be included in all copies or substantial portions of the Software.

THE SOFTWARE IS PROVIDED "AS IS", WITHOUT WARRANTY OF ANY KIND, EXPRESS OR IMPLIED, INCLUDING BUT NOT LIMITED TO THE WARRANTIES OF MERCHANTABILITY, FITNESS FOR A PARTICULAR PURPOSE AND NONINFRINGEMENT. IN NO EVENT SHALL THE AUTHORS OR COPYRIGHT HOLDERS BE LIABLE FOR ANY CLAIM, DAMAGES OR OTHER LIABILITY, WHETHER IN AN ACTION OF CONTRACT, TORT OR OTHERWISE, ARISING FROM, OUT OF OR IN CONNECTION WITH THE SOFTWARE OR THE USE OR OTHER DEALINGS IN THE SOFTWARE.

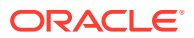

Knockout JavaScript library v3.5.1 Copyright (c) 2010 Steven Sanderson, the Knockout.js team, and other contributors http://knockoutjs.com/

Permission is hereby granted, free of charge, to any person obtaining a copy of this software and associated documentation files (the "Software"), to deal in the Software without restriction, including without limitation the rights to use, copy, modify, merge, publish, distribute, sublicense, and/or sell copies of the Software, and to permit persons to whom the Software is furnished to do so, subject to the following conditions:

The above copyright notice and this permission notice shall be included in all copies or substantial portions of the Software.

THE SOFTWARE IS PROVIDED "AS IS", WITHOUT WARRANTY OF ANY KIND, EXPRESS OR IMPLIED, INCLUDING BUT NOT LIMITED TO THE WARRANTIES OF MERCHANTABILITY, FITNESS FOR A PARTICULAR PURPOSE AND NONINFRINGEMENT. IN NO EVENT SHALL THE AUTHORS OR COPYRIGHT HOLDERS BE LIABLE FOR ANY CLAIM, DAMAGES OR OTHER LIABILITY, WHETHER IN AN ACTION OF CONTRACT, TORT OR OTHERWISE, ARISING FROM, OUT OF OR IN CONNECTION WITH THE SOFTWARE OR THE USE OR OTHER DEALINGS IN THE SOFTWARE.

The following applies to all products licensed under the Apache 2.0 License:

You may not use the identified files except in compliance with the Apache License, Version 2.0 (the "License.")

You may obtain a copy of the License at http://www.apache.org/licenses/ LICENSE-2.0. A copy of the license is also reproduced below.

Unless required by applicable law or agreed to in writing, software distributed under the License is distributed on an "AS IS" BASIS, WITHOUT WARRANTIES OR CONDITIONS OF ANY KIND, either express or implied.

See the License for the specific language governing permissions and limitations under the License.

Apache License Version 2.0, January 2004 http://www.apache.org/licenses/

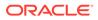

TERMS AND CONDITIONS FOR USE, REPRODUCTION, AND DISTRIBUTION

1. Definitions.

"License" shall mean the terms and conditions for use, reproduction,

and distribution as defined by Sections 1 through 9 of this document.

"Licensor" shall mean the copyright owner or entity authorized by the copyright owner that is granting the License.

"Legal Entity" shall mean the union of the acting entity and all other entities that control, are controlled by, or are under common

control with that entity. For the purposes of this definition, "control" means (i) the power, direct or indirect, to cause the direction or management of such entity, whether by contract or otherwise, or (ii) ownership of fifty percent (50%) or more of

the

outstanding shares, or (iii) beneficial ownership of such entity.

"You" (or "Your") shall mean an individual or Legal Entity exercising permissions granted by this License.

"Source" form shall mean the preferred form for making modifications,

including but not limited to software source code, documentation source, and configuration files.

"Object" form shall mean any form resulting from mechanical transformation or translation of a Source form, including but not limited to compiled object code, generated documentation, and conversions to other media types.

"Work" shall mean the work of authorship, whether in Source or Object form, made available under the License, as indicated by a copyright notice that is included in or attached to the work (an example is provided in the Appendix below).

"Derivative Works" shall mean any work, whether in Source or Object

form, that is based on (or derived from) the Work and for which the  $% \left( {{{\left( {{{\left( {{{}_{{\rm{T}}}} \right)}} \right)}_{{\rm{T}}}}}} \right)$ 

editorial revisions, annotations, elaborations, or other modifications

represent, as a whole, an original work of authorship. For the purposes

of this License, Derivative Works shall not include works that remain

separable from, or merely link (or bind by name) to the interfaces of,

the Work and Derivative Works thereof.

"Contribution" shall mean any work of authorship, including

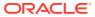

the original version of the Work and any modifications or additions to that Work or Derivative Works thereof, that is intentionally submitted to Licensor for inclusion in the Work by the copyright owner or by an individual or Legal Entity authorized to submit on behalf of the copyright owner. For the purposes of this definition, "submitted" means any form of electronic, verbal, or written communication sent to the Licensor or its representatives, including but not limited to communication on electronic mailing lists, source code control systems, and issue tracking systems that are managed by, or on behalf of, the Licensor for the purpose of discussing and improving the Work, but excluding communication that is conspicuously marked or otherwise designated in writing by the copyright owner as "Not a Contribution."

"Contributor" shall mean Licensor and any individual or Legal Entity on behalf of whom a Contribution has been received by Licensor and subsequently incorporated within the Work.

- 2. Grant of Copyright License. Subject to the terms and conditions of this License, each Contributor hereby grants to You a perpetual, worldwide, non-exclusive, no-charge, royalty-free, irrevocable copyright license to reproduce, prepare Derivative Works of, publicly display, publicly perform, sublicense, and distribute the Work and such Derivative Works in Source or Object form.
- 3. Grant of Patent License. Subject to the terms and conditions of this License, each Contributor hereby grants to You a perpetual, worldwide, non-exclusive, no-charge, royalty-free, irrevocable (except as stated in this section) patent license to make, have made, use, offer to sell, sell, import, and otherwise transfer the Work, where such license applies only to those patent claims licensable by such Contributor that are necessarily infringed by their Contribution(s) alone or by combination of their Contribution(s) with the Work to which such Contribution(s) was submitted. If You institute patent litigation against any entity (including a cross-claim or counterclaim in a lawsuit) alleging that the Work or a Contributory patent infringement, then any patent licenses granted to You under this License for that Work shall terminate as of the date such litigation is filed.
- 4. Redistribution. You may reproduce and distribute copies of the Work or Derivative Works thereof in any medium, with or without modifications, and in Source or Object form, provided that You meet the following conditions:
  - (a) You must give any other recipients of the Work or Derivative Works a copy of this License; and
  - (b) You must cause any modified files to carry prominent notices stating that You changed the files; and
  - (c) You must retain, in the Source form of any Derivative Works that You distribute, all copyright, patent, trademark, and attribution notices from the Source form of the Work, excluding those notices that do not pertain to any part of

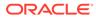

the Derivative Works; and

(d) If the Work includes a "NOTICE" text file as part of its distribution, then any Derivative Works that You distribute

must

include a readable copy of the attribution notices contained within such NOTICE file, excluding those notices that do not pertain to any part of the Derivative Works, in at least one of the following places: within a NOTICE text file

#### distributed

as part of the Derivative Works; within the Source form or documentation, if provided along with the Derivative Works;

or,

within a display generated by the Derivative Works, if and wherever such third-party notices normally appear. The

contents

of the NOTICE file are for informational purposes only and do not modify the License. You may add Your own attribution notices within Derivative Works that You distribute,

alongside

or as an addendum to the NOTICE text from the Work, provided that such additional attribution notices cannot be construed as modifying the License.

You may add Your own copyright statement to Your modifications and  $% \left( {{{\boldsymbol{x}}_{i}}} \right)$ 

may provide additional or different license terms and conditions for use, reproduction, or distribution of Your modifications, or for any such Derivative Works as a whole, provided Your use, reproduction, and distribution of the Work otherwise complies

with

the conditions stated in this License.

5. Submission of Contributions. Unless You explicitly state otherwise,

any Contribution intentionally submitted for inclusion in the  $\ensuremath{\mathbb{W}\text{ork}}$ 

by You to the Licensor shall be under the terms and conditions of this License, without any additional terms or conditions. Notwithstanding the above, nothing herein shall supersede or

modify

the terms of any separate license agreement you may have executed with Licensor regarding such Contributions.

 $\ensuremath{\mathsf{6.\ Trademarks.\ This\ License\ does\ not\ grant\ permission\ to\ use\ the\ trade}$ 

names, trademarks, service marks, or product names of the Licensor,

except as required for reasonable and customary use in describing the

origin of the Work and reproducing the content of the  $\ensuremath{\operatorname{NOTICE}}$  file.

7. Disclaimer of Warranty. Unless required by applicable law or agreed to in writing, Licensor provides the Work (and each

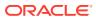

Contributor provides its Contributions) on an "AS IS" BASIS, WITHOUT WARRANTIES OR CONDITIONS OF ANY KIND, either express or implied, including, without limitation, any warranties or conditions of TITLE, NON-INFRINGEMENT, MERCHANTABILITY, or FITNESS FOR A PARTICULAR PURPOSE. You are solely responsible for determining the appropriateness of using or redistributing the Work and assume any risks associated with Your exercise of permissions under this License.

- 8. Limitation of Liability. In no event and under no legal theory, whether in tort (including negligence), contract, or otherwise, unless required by applicable law (such as deliberate and grossly negligent acts) or agreed to in writing, shall any Contributor be liable to You for damages, including any direct, indirect, special, incidental, or consequential damages of any character arising as a result of this License or out of the use or inability to use the Work (including but not limited to damages for loss of goodwill, work stoppage, computer failure or malfunction, or any and all other commercial damages or losses), even if such Contributor has been advised of the possibility of such damages.
- 9. Accepting Warranty or Additional Liability. While redistributing the Work or Derivative Works thereof, You may choose to offer, and charge a fee for, acceptance of support, warranty, indemnity, or other liability obligations and/or rights consistent with this License. However, in accepting such obligations, You may act only on Your own behalf and on Your sole responsibility, not on behalf of any other Contributor, and only if You agree to indemnify, defend, and hold each Contributor harmless for any liability incurred by, or claims asserted against, such Contributor by reason of your accepting any such warranty or additional liability.

END OF TERMS AND CONDITIONS

APPENDIX: How to apply the Apache License to your work.

To apply the Apache License to your work, attach the following boilerplate notice, with the fields enclosed by brackets "[]" replaced with your own identifying information. (Don't include the brackets!) The text should be enclosed in the appropriate comment syntax for the file format. We also recommend that a file or class name and description of purpose be included on the same "printed page" as the copyright notice for easier identification within third-party archives.

Copyright [yyyy] [name of copyright owner]

Licensed under the Apache License, Version 2.0 (the "License"); you may not use this file except in compliance with the License. You may obtain a copy of the License at

http://www.apache.org/licenses/LICENSE-2.0

Unless required by applicable law or agreed to in writing, software distributed under the License is distributed on an "AS IS" BASIS, WITHOUT WARRANTIES OR CONDITIONS OF ANY KIND, either express or implied.

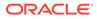

See the License for the specific language governing permissions and limitations under the License. The MIT License Copyright (c) YEARS\_, \_\_NAMES\_\_ Permission is hereby granted, free of charge, to any person obtaining a copy of this software and associated documentation files (the "Software"), to deal in the Software without restriction, including without limitation the rights to use, copy, modify, merge, publish, distribute, sublicense, and/or sell copies of the Software, and to permit persons to whom the Software is furnished to do so, subject to the following conditions: The above copyright notice and this permission notice shall be included in all copies or substantial portions of the Software. THE SOFTWARE IS PROVIDED "AS IS", WITHOUT WARRANTY OF ANY KIND, EXPRESS OR IMPLIED, INCLUDING BUT NOT LIMITED TO THE WARRANTIES OF MERCHANTABILITY, FITNESS FOR A PARTICULAR PURPOSE AND NONINFRINGEMENT. IN NO EVENT SHALL THE AUTHORS OR COPYRIGHT HOLDERS BE LIABLE FOR ANY CLAIM, DAMAGES OR OTHER LIABILITY, WHETHER IN AN ACTION OF CONTRACT, TORT OR OTHERWISE, ARISING FROM, OUT OF OR IN CONNECTION WITH THE SOFTWARE OR THE USE OR OTHER DEALINGS ΤN THE SOFTWARE. Mike Adair madairATdmsolutions.ca Richard Greenwood richATgreenwoodmap.com Didier Richard didier.richardATign.fr Stephen Irons stephen.ironsATclear.net.nz Olivier Terral oterralATgmail.com Calvin Metcalf cmetcalfATappgeo.com Copyright (c) 2014, Mike Adair, Richard Greenwood, Didier Richard, Stephen Irons, Olivier Terral and Calvin Metcalf

Permission is hereby granted, free of charge, to any person obtaining a copy of this software and associated documentation files (the "Software"), to deal in the Software without restriction, including without limitation the rights to use,

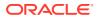

copy, modify, merge, publish, distribute, sublicense, and/or sell copies of the Software, and to permit persons to whom the Software is furnished to do so, subject to the following conditions:

The above copyright notice and this permission notice shall be included in all copies or substantial portions of the Software.

THE SOFTWARE IS PROVIDED "AS IS", WITHOUT WARRANTY OF ANY KIND, EXPRESS OR IMPLIED, INCLUDING BUT NOT LIMITED TO THE WARRANTIES OF MERCHANTABILITY, FITNESS FOR A PARTICULAR PURPOSE AND NONINFRINGEMENT. IN NO EVENT SHALL THE AUTHORS OR COPYRIGHT HOLDERS BE LIABLE FOR ANY CLAIM, DAMAGES OR OTHER LIABILITY, WHETHER IN AN ACTION OF CONTRACT, TORT OR OTHERWISE, ARISING FROM, OUT OF OR IN CONNECTION WITH THE SOFTWARE OR THE USE OR OTHER DEALINGS IN THE SOFTWARE.

Permission is hereby granted, free of charge, to any person obtaining a copy of this software and associated documentation files (the "Software"), to deal in the Software without restriction, including without limitation the rights to use, copy, modify, merge, publish, distribute, sublicense, and/or sell copies of the Software, and to permit persons to whom the Software is furnished to do so, subject to the following conditions:

The above copyright notice and this permission notice shall be included in all copies or substantial portions of the Software.

THE SOFTWARE IS PROVIDED "AS IS", WITHOUT WARRANTY OF ANY KIND, EXPRESS OR IMPLIED, INCLUDING BUT NOT LIMITED TO THE WARRANTIES OF MERCHANTABILITY, FITNESS FOR A PARTICULAR PURPOSE AND NONINFRINGEMENT. IN NO EVENT SHALL THE AUTHORS OR COPYRIGHT HOLDERS BE LIABLE FOR ANY CLAIM, DAMAGES OR OTHER LIABILITY, WHETHER IN AN ACTION OF CONTRACT, TORT OR OTHERWISE, ARISING FROM, OUT OF OR IN CONNECTION WITH THE SOFTWARE OR THE USE OR OTHER DEALINGS IN THE SOFTWARE.

Copyright (c) 2012 Niklas von Hertzen MIT LICENSE

The dependencies are all owned by the same party namely Niklas von Hertzen and

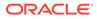

so are not fourth party dependencies. Permission is hereby granted, free of charge, to any person obtaining a copy of this software and associated documentation files (the "Software"), to deal in the Software without restriction, including without limitation the rights to use, copy, modify, merge, publish, distribute, sublicense, and/or sell copies of the Software, and to permit persons to whom the Software is furnished to do so, subject to the following conditions: The above copyright notice and this permission notice shall be included in all copies or substantial portions of the Software. THE SOFTWARE IS PROVIDED "AS IS", WITHOUT WARRANTY OF ANY KIND, EXPRESS OR IMPLIED, INCLUDING BUT NOT LIMITED TO THE WARRANTIES OF MERCHANTABILITY, FITNESS FOR A PARTICULAR PURPOSE AND NONINFRINGEMENT. IN NO EVENT SHALL THE AUTHORS OR COPYRIGHT HOLDERS BE LIABLE FOR ANY CLAIM, DAMAGES OR OTHER LIABILITY, WHETHER IN AN ACTION OF CONTRACT, TORT OR OTHERWISE, ARISING FROM, OUT OF OR IN CONNECTION WITH THE SOFTWARE OR THE USE OR OTHER DEALINGS IN THE SOFTWARE. "css-line-break": " 1.1.1 " A JavaScript library for Line Breaking and identifying Word Boundaries https://github.com/niklasvh/css-line-break base64-arraybuffer 0.1.5 Copyright (c) 2012 Niklas von Hertzen Both are under MIT License. Permission is hereby granted, free of charge, to any person obtaining а сору of this software and associated documentation files (the "Software"), to deal in the Software without restriction, including without limitation the rights to use, copy, modify, merge, publish, distribute, sublicense, and/or sell copies of the Software, and to permit persons to whom the Software is furnished to do so, subject to the following conditions: The above copyright notice and this permission notice shall be included in all copies or substantial portions of the Software. THE SOFTWARE IS PROVIDED "AS IS", WITHOUT WARRANTY OF ANY KIND,

EXPRESS

OR IMPLIED, INCLUDING BUT NOT LIMITED TO THE WARRANTIES OF MERCHANTABILITY, FITNESS FOR A PARTICULAR PURPOSE AND NONINFRINGEMENT. IN NO EVENT SHALL THE AUTHORS OR COPYRIGHT HOLDERS BE LIABLE FOR ANY CLAIM, DAMAGES OR OTHER LIABILITY, WHETHER IN AN ACTION OF CONTRACT, TORT OR OTHERWISE, ARISING FROM, OUT OF OR IN CONNECTION WITH THE SOFTWARE OR THE USE OR OTHER DEALINGS IN THE SOFTWARE.

Trademarks

Google Play and the Google Play logo are trademarks of Google LLC.

Apple, the Apple logo, Apple Watch and iPhone are trademarks of Apple Inc., registered in the U.S. and other countries. App Store is a service mark of Apple Inc., registered in the U.S. and other countries.

## End User License Agreement (iOS)

PLEASE SCROLL DOWN AND READ ALL OF THE FOLLOWING TERMS AND CONDITIONS OF THIS END USER LICENSE AGREEMENT ("Agreement") CAREFULLY BEFORE CLICKING ON "AGREE" OR SIMILAR BUTTON OR INSTALLING OR USING THE PROGRAM. THIS AGREEMENT IS A LEGALLY BINDING CONTRACT BETWEEN YOU AND ORACLE AMERICA, INC. THAT SETS FORTH THE TERMS AND CONDITIONS THAT GOVERN YOUR USE OF THE PROGRAM. BY CLICKING ON "AGREE" OR SIMILAR BUTTON OR BY INSTALLING AND/OR USING THE PROGRAM, YOU AGREE TO ABIDE BY ALL OF THE TERMS AND CONDITIONS STATED OR REFERENCED HEREIN. IF YOU DO NOT AGREE TO ABIDE BY THESE TERMS AND CONDITIONS, DO NOT CLICK ON "AGREE" OR SIMILAR BUTTON AND DO NOT INSTALL OR USE THE PROGRAM. YOU MUST ACCEPT AND ABIDE BY THESE TERMS AND CONDITIONS AS PRESENTED TO YOU – ANY CHANGES, ADDITIONS OR DELETIONS BY YOU TO THESE TERMS AND CONDITIONS WILL NOT BE ACCEPTED BY ORACLE AND WILL NOT BE PART OF THIS AGREEMENT.

"Oracle" refers to Oracle America, Inc., for and on behalf of itself and its subsidiaries and affiliates under common control. "You" and "Your" refer to the individual or entity that has agreed to use the program (as defined below) in accordance with this Agreement. "Apple" refers to Apple, Inc.. "Device" refers to the compatible Apple-branded product running the iOS operating system that You own or control. "Program" refers to the software application provided with this Agreement and any program documentation provided by Oracle and licensed to You subject to the terms and conditions of this Agreement. "Associated Product" refers to the separately licensed product or cloud service offering associated with the Program which You are an authorized user of pursuant to the terms of the Associated Product Agreement. "Associated Product Agreement" refers to the Oracle license or services agreement for the Associated Product.

This Agreement is governed by and construed in accordance with the substantive and procedural laws of the United States and the State of California, except that body of California law concerning conflicts of law. You and Oracle agree to submit to the exclusive jurisdiction of, and venue in, the courts of San Francisco or Santa Clara counties in California in any dispute arising out of or relating to this Agreement. The United Nations Convention on Contracts for the International Sale of Goods and the Uniform Computer Information Transactions Act do not apply to this Agreement.

### INTRODUCTION

Once installed and properly configured on Your Device, the Program will enable You to use Your Device to access the Associated Product as permitted by the Associated Product Agreement. Your use of the Program and the Associated Product is subject to the terms referenced herein, including the terms of the Associated Product Agreement.

### LICENSE

Subject to the terms set forth in this Agreement and the App Store Terms of Service, Oracle grants You a nonexclusive, nontransferable, nonsublicensable, revocable, limited right and license to install and run the Program on Your Device solely in connection with Your authorized use of the Associated Product.

Your use of the Associated Product is governed by the terms of the Associated Product Agreement. Your right to use the Program will cease upon the earlier of (i) the expiration, termination or suspension of the Associated Product Agreement, or (ii) the expiration, termination or suspension of Your status as an authorized user of the Associated Product. Oracle may audit Your use of the Program. You are not permitted to use the Program for any purpose other than in connection with Your authorized use of the Associated Product. You agree to comply with any applicable third party terms when using the Program.

## CONSENT TO USE LOCATION-BASED SERVICES AND DATA

The Program may contain or use location-based services. If You enable, use or access such locationbased services in connection with the Program, You hereby consent to the collection, transmission and use of Your location data by the Program. Information about the Program's collection and use of location data will be specified in the Program's About section; such use may include verifying or otherwise recording your location for the purposes specified in the Data Collection and Privacy section below.

If the Program provides real-time location or route guidance, YOU ASSUME ALL RISKS ASSOCIATED WITH YOUR USE OF SUCH REAL TIME LOCATION DATA OR ROUTE GUIDANCE. LOCATION DATA MAY NOT BE ACCURATE.

### DATA COLLECTION AND PRIVACY

The Program may collect information about or from Your use of the Program, including information You provide directly or through automated means, such as geolocation (only if You choose to enable locationbased services), Program usage, time stamp, Device and operating system identification, login credentials, device locale, or other information as outlined in Oracle's applicable Privacy Policy, available at http:// www.oracle.com/us/legal/privacy/index.html. Images, audio, or video may be captured and uploaded in the event the Associated Product provides such functionality. To the extent the Program enables authentication services, the Program may also collect information on the security posture from Your Device such as device lock status and root status.

If You provide Oracle with personal information under this Agreement, Oracle will comply with the Oracle Privacy Policy, which is available at www.oracle.com/legal/ privacy/privacy-policy.html. The Oracle Privacy Policy is subject to change at Oracle's discretion; however, Oracle changes to the Oracle Privacy Policy will not materially reduce the level of protection provided to such personal information under this agreement. Oracle will implement and maintain appropriate physical, administrative and technical safeguards designed to protect the security, confidentiality, and integrity of any personal information You provide to Oracle under this Agreement within its control.

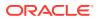

To the extent that Oracle receives information in relation with its provision of the Associated Product or Program, Oracle may use this information for purposes specified in the applicable Privacy Policy, such as for providing the services specified under the Associated Product Agreement, enabling features or content based on or otherwise recording Your location, identity management, security, auditing, marketing, and product improvement.

The Program may provide You with the ability to connect with non-Oracle websites, services, and applications, which may allow the third party to collect or share information about Your use of the Program. Further, if you use push messaging in connection with the Program, independent third parties associated with the push messaging service may use the messaging information to provide, maintain, protect, and improve their services, subject to the privacy policies of those third parties. All such third party connections are beyond Oracle's control. Oracle encourages You to check the privacy policies and terms of use of any non-Oracle connections before using them or providing Your personal information to them.

Any data collected about or from Your use of the Program may be shared with, transferred to or accessed or used by the licensee of the Associated Product. Any such access or use of data by, or further transfer from, the Associated Product licensee is solely between You and such entity. For further information regarding how your information is used by the such entity, or for any questions, concerns or requests You have with respect to such use, please consult directly with such entity or refer to its privacy policies and/or Your agreement(s) with it.

### **EXPORT RESTRICTIONS**

Export laws and regulations of the United States and any other relevant local export laws and regulations apply to the Program. You agree that such export control laws govern Your use of the Program (including technical data) and You agree to comply with all such export laws and regulations (including "deemed export" and "deemed re-export" regulations). You agree that no data, information and/or Program will be exported, directly or indirectly, in violation of these laws, or will be used for any purpose prohibited by these laws including, without limitation, nuclear, chemical, or biological weapons proliferation, or development of missile technology. You represent and warrant that: (i) You are not located in a country that is subject to a U.S. Government embargo, or that has been designated by the U.S. Government as a "terrorist supporting" country; and (ii) You are not listed on any U.S. Government list of prohibited or restricted parties.

### **OWNERSHIP AND RESTRICTIONS**

Oracle or its licensors retain all ownership and intellectual property rights in the Program.

You may not:

- remove or modify any Program markings or any notice of Oracle's or its licensors' proprietary rights;
- make the Program available in any manner to any third party;
- use the Program to provide third party training;
- assign this Agreement or give or transfer the Program or an interest in them to another individual or entity;
- cause or permit reverse engineering (unless required by law for interoperability), disassembly or decompilation of the Program (the foregoing prohibition includes but is not limited to review of data structures or similar materials produced by Programs);
- create derivative works based on the Program;
- disclose results of any Program benchmark tests without Oracle's prior written consent; or

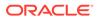

• use any Oracle name, trademark or logo.

### DISCLAIMER OF WARRANTIES AND EXCLUSIVE REMEDIES

TO THE EXTENT NOT PROHIBITED BY LAW, ORACLE HEREBY DISCLAIMS ALL EXPRESS OR IMPLIED REPRESENTATIONS. WARRANTIES, GUARANTEES, AND CONDITIONS OF ANY KIND, ARISING BY LAW OR OTHERWISE, WITH REGARD TO THE PROGRAM, INCLUDING BUT NOT LIMITED TO REPRESENTATIONS, WARRANTIES, GUARANTEES, AND CONDITIONS OF MERCHANTABILITY, FITNESS FOR A PARTICULAR PURPOSE, TITLE, NONINFRINGEMENT, AND QUALITY OF SERVICE. ORACLE MAKES NO REPRESENTATIONS OR WARRANTIES REGARDING THE CONTENT, EFFECTIVENESS, USEFULNESS, RELIABILITY, AVAILABILITY, TIMELINESS, QUALITY, SUITABILITY, ACCURACY OR COMPLETENESS OF THE PROGRAM OR THE RESULTS YOU MAY OBTAIN BY USING THE PROGRAM OR THAT THE PROGRAM WILL BE UNINTERRUPTED OR ERROR-FREE OR THAT IT IS COMPLETELY SECURE. WITHOUT LIMITING THE GENERALITY OF THE FOREGOING. ORACLE DOES NOT REPRESENT OR WARRANT THAT (A) THE OPERATION OR USE OF THE PROGRAM WILL BE TIMELY, SECURE, UNINTERRUPTED OR ERROR-FREE; OR (B) THE QUALITY OF ANY PRODUCTS, SERVICES, INFORMATION OR OTHER MATERIAL YOU PURCHASE OR OBTAIN THROUGH THE PROGRAM WILL MEET YOUR REQUIREMENTS. YOU ACKNOWLEDGE THAT ORACLE DOES NOT CONTROL THE TRANSFER OF DATA OVER COMMUNICATIONS FACILITIES, INCLUDING THE INTERNET, AND THAT THE PROGRAM MAY BE SUBJECT TO LIMITATIONS, DELAYS, AND OTHER PROBLEMS INHERENT IN THE USE OF SUCH COMMUNICATIONS FACILITIES. ORACLE IS NOT RESPONSIBLE FOR ANY DELAYS, DELIVERY FAILURES, OR OTHER DAMAGE RESULTING FROM SUCH PROBLEMS. EXCEPT WHERE EXPRESSLY PROVIDED OTHERWISE BY ORACLE. THE PROGRAM IS PROVIDED TO YOU ON AN "AS IS" BASIS.

IN THE EVENT OF ANY FAILURE OF THE PROGRAM TO CONFORM TO ANY APPLICABLE WARRANTY, YOU MAY NOTIFY APPLE AND APPLE WILL REFUND THE PURCHASE PRICE FOR THE PROGRAM, IF ANY; AND, TO THE MAXIMUM EXTENT PERMITTED BY APPLICABLE LAW, APPLE SHALL HAVE NO WARRANTY OBLIGATION WHATSOEVER WITH RESPECT TO THE PROGRAM AND NO OBLIGATION TO ADDRESS ANY OF YOUR CLAIMS OR CLAIMS OF ANY THIRD PARTY RELATING TO THE PROGRAM OR YOUR POSSESSION AND/OR USE OF THE PROGRAM, INCLUDING, BUT NOT LIMITED TO: (I) PRODUCT LIABILITY CLAIMS; (II) ANY CLAIM THAT THE PROGRAM FAILS TO CONFORM TO ANY APPLICABLE LEGAL OR REGULATORY REQUIREMENT; AND (III) CLAIMS ARISING UNDER CONSUMER PROTECTION OR SIMILAR LEGISLATION.

IN NO EVENT SHALL ORACLE BE LIABLE TO YOU OR ANY THIRD PARTY FOR ANY DIRECT, INDIRECT, INCIDENTAL, SPECIAL, PUNITIVE OR CONSEQUENTIAL DAMAGES, OR DAMAGES FOR LOSS OF PROFITS, GOODWILL, BUSINESS OPPORTUNITY, REVENUE, DATA OR DATA USE, INCURRED BY YOU OR ANY THIRD PARTY, WHETHER IN AN ACTION IN CONTRACT OR TORT OR OTHERWISE, ARISING FROM OR RELATED TO THE USE OF THE PROGRAM OR ANY DATA DERIVED THEREFROM, EVEN IF ORACLE HAD BEEN ADVISED OF THE POSSIBILITY OF SUCH DAMAGES.

### **TECHNICAL SUPPORT**

You and Oracle acknowledge that neither Oracle nor Apple has any obligation under this Agreement to furnish technical support or updates for the Program.

### INDEMNIFICATION

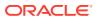

If a third party makes a claim against You that Your use of the Program as provided in this Agreement infringes its intellectual property rights, Oracle, at its sole cost and expense, will defend You against the claim and indemnify You from the damages, liabilities, costs and expenses awarded by the court to the third party claiming infringement or the settlement agreed to by Oracle, if You do the following:

- notify Oracle promptly in writing, not later than 30 days after You receive notice of the claim (or sooner if required by applicable law);
- give Oracle sole control of the defense and any settlement negotiations; and
- give Oracle the information, authority, and assistance it needs to defend against or settle the claim.

If Oracle believes or it is determined that the Program may have violated a third party's intellectual property rights. Oracle may choose to either modify the Program to be noninfringing (while substantially preserving its utility or functionality) or obtain a license to allow for continued use, or if these alternatives are not commercially reasonable. Oracle may end the license for, and require return of, the Program and refund any fees You may have paid for it. Oracle will not indemnify You if You alter the Program or use it outside the scope of use identified in the Program's user documentation or if You use a version of the Program which has been superseded, if the infringement claim could have been avoided by using an unaltered current version of the Program. Oracle will not indemnify You to the extent that an infringement claim is based upon any information, design, specification, instruction, software, data, or material not furnished by Oracle. Oracle will not indemnify You to the extent that an infringement claim is based upon the combination of the Program with any products or services not provided by Oracle. Oracle will not indemnify You for infringement caused by Your actions against any third party if the Program as delivered to You and used in accordance with the terms of this agreement would not otherwise infringe any third party intellectual property rights. You and Oracle acknowledge that Apple will not be responsible for the investigation, defense, settlement or discharge of any third party claim that the Program or Your possession and use thereof infringes that third party's intellectual property rights. This section provides Your exclusive remedy for any infringement claims or damages.

## END OF AGREEMENT

You may terminate this Agreement by destroying all copies of the Program. Your right to use the Program shall end immediately if You fail to comply with any of the terms set forth in this Agreement, or as otherwise set forth in the "License" section above, in which case You shall destroy all copies of the Program. Except as expressly set forth in the Associated Product Agreement, the terms and conditions governing the Associated Product Agreement are not affected by the termination of Your right to use the Program under this Agreement. The provisions of this Agreement that by their nature continue shall survive any expiration or termination of this Agreement.

### **RELATIONSHIP BETWEEN THE PARTIES**

The relationship between You and Oracle is that of licensee/licensor.

### ENTIRE AGREEMENT

You agree that this Agreement is the complete agreement pertaining to the subject matter hereof (including references to information contained in a URL or referenced policy) and this Agreement supersedes all prior or contemporaneous written or oral agreements or representations existing between You and Oracle with respect to such subject matter. You acknowledge that the terms of this Agreement (including the license for the Program) are separate from the terms governing the Associated Product, and that this Agreement does not include the grant of any right to use the Associated Product. If any term of this Agreement is found to be invalid or unenforceable, the remaining provisions will remain effective. Oracle's

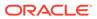

failure to enforce any right or provisions in this Agreement will not constitute a waiver of such provision, or any other provision of this Agreement. If You are located in the province of Quebec, Canada, the following clause applies: The parties hereby confirm that they have requested that this Agreement and all related documents be drafted in English. Les parties ont exigé que le présent contrat et tous les documents connexes soient redigés en anglais.

## ACKNOWLEDGMENTS

Both parties acknowledge and agree that (i) this Agreement is solely between Oracle and You, and that Apple is not a party to this Agreement; (ii) Oracle is solely responsible for the Program and the content thereof; and (iii) Apple, and Apple's subsidiaries, are third party beneficiaries of this Agreement, and that, upon Your acceptance of the terms and conditions of this Agreement, Apple will have the right (and will be deemed to have accepted the right) to enforce this Agreement against You as a third party beneficiary hereof.

## CONTACT INFORMATION

For any questions, complaints or claims with respect to the Program, please contact Oracle at Global Customer Support at 1-800-633-0738, or online at https:// support.oracle.com.

Last updated 22 May 2019

# End User License Agreement (Android)

PLEASE SCROLL DOWN AND READ ALL OF THE FOLLOWING TERMS AND CONDITIONS OF THIS END USER LICENSE AGREEMENT ("Agreement") CAREFULLY BEFORE CLICKING ON "AGREE" OR SIMILAR BUTTON OR INSTALLING OR USING THE PROGRAM. THIS AGREEMENT IS A LEGALLY BINDING CONTRACT BETWEEN YOU AND ORACLE AMERICA, INC. THAT SETS FORTH THE TERMS AND CONDITIONS THAT GOVERN YOUR USE OF THE PROGRAM. BY CLICKING ON "AGREE" OR SIMILAR BUTTON OR BY INSTALLING AND/OR USING THE PROGRAM, YOU AGREE TO ABIDE BY ALL OF THE TERMS AND CONDITIONS STATED OR REFERENCED HEREIN. IF YOU DO NOT AGREE TO ABIDE BY THESE TERMS AND CONDITIONS, DO NOT CLICK ON "AGREE" OR SIMILAR BUTTON AND DO NOT INSTALL OR USE THE PROGRAM. YOU MUST ACCEPT AND ABIDE BY THESE TERMS AND CONDITIONS AS PRESENTED TO YOU – ANY CHANGES, ADDITIONS OR DELETIONS BY YOU TO THESE TERMS AND CONDITIONS WILL NOT BE ACCEPTED BY ORACLE AND WILL NOT BE PART OF THIS AGREEMENT.

"Oracle" refers to Oracle America, Inc., for and on behalf of itself and its subsidiaries and affiliates under common control. "You" and "Your" refer to the individual or entity that has agreed to use the program (as defined below) in accordance with this Agreement. "Device" refers to the compatible product running the Android operating system that You own or control. "Program" refers to the software application provided with this Agreement and any program documentation provided by Oracle and licensed to You subject to the terms and conditions of this Agreement. "Associated Product" refers to the separately licensed product or cloud service offering associated with the Program which You are an authorized user of pursuant to the terms of the Associated Product Agreement. "Associated Product Agreement" refers to the Oracle license or services agreement for the Associated Product.

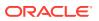

This Agreement is governed by and construed in accordance with the substantive and procedural laws of the United States and the State of California, except that body of California law concerning conflicts of law. You and Oracle agree to submit to the exclusive jurisdiction of, and venue in, the courts of San Francisco or Santa Clara counties in California in any dispute arising out of or relating to this Agreement. The United Nations Convention on Contracts for the International Sale of Goods and the Uniform Computer Information Transactions Act do not apply to this Agreement.

### INTRODUCTION

Once installed and properly configured on Your Device, the Program will enable You to use Your Device to access the Associated Product as permitted by the Associated Product Agreement. Your use of the Program and the Associated Product is subject to the terms referenced herein, including the terms of the Associated Product Agreement.

### LICENSE

Subject to the terms set forth in this Agreement, Oracle grants You a nonexclusive, nontransferable, nonsublicensable, revocable, limited right and license to install and run the Program on Your Device solely in connection with Your authorized use of the Associated Product.

Your use of the Associated Product is governed by the terms of the Associated Product Agreement. Your right to use the Program will cease upon the earlier of (i) the expiration, termination or suspension of the Associated Product Agreement, or (ii) the expiration, termination or suspension of Your status as an authorized user of the Associated Product. Oracle may audit Your use of the Program. You are not permitted to use the Program for any purpose other than in connection with Your authorized use of the Associated Product. You agree to comply with any applicable third party terms when using the Program.

### CONSENT TO USE LOCATION-BASED SERVICES AND DATA

The Program may contain or use location-based services. If You enable, use or access such locationbased services in connection with the Program, You hereby consent to the collection, transmission and use of Your location data by the Program. Information about the Program's collection and use of location data will be specified in the Program's About section; such use may include verifying or otherwise recording your location for the purposes specified in the Data Collection and Privacy section below.

If the Program provides real-time location or route guidance, YOU ASSUME ALL RISKS ASSOCIATED WITH YOUR USE OF SUCH REAL TIME LOCATION DATA OR ROUTE GUIDANCE. LOCATION DATA MAY NOT BE ACCURATE.

### DATA COLLECTION AND PRIVACY

The Program may collect information about or from Your use of the Program, including information You provide directly or through automated means, such as geolocation (only if You choose to enable locationbased services), Program usage, time stamp, Device and operating system identification, login credentials, device locale, or other information as outlined in Oracle's applicable Privacy Policy, available at http://www.oracle.com/us/legal/privacy/index.html. Images, audio, or video may be captured and uploaded in the event the Associated Product provides such functionality. To the extent the Program enables authentication services, the Program may also collect information on the security posture from Your Device such as device lock status and root status.

If You provide Oracle with personal information under this Agreement, Oracle will comply with the Oracle Privacy Policy, which is available at www.oracle.com/legal/privacy/privacypolicy.html. The Oracle Privacy Policy is subject to change at Oracle's discretion; however, Oracle changes to the Oracle Privacy Policy will not materially reduce the level of protection

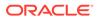

provided to such personal information under this agreement. Oracle will implement and maintain appropriate physical, administrative and technical safeguards designed to protect the security, confidentiality, and integrity of any personal information You provide to Oracle under this Agreement within its control.

To the extent that Oracle receives information in relation with its provision of the Associated Product or Program, Oracle may use this information for purposes specified in the applicable Privacy Policy, such as for providing the services specified under the Associated Product Agreement, enabling features or content based on or otherwise recording Your location, identity management, security, auditing, marketing, and product improvement.

The Program may provide You with the ability to connect with non-Oracle websites, services, and applications, which may allow the third party to collect or share information about Your use of the Program. Further, if you use push messaging in connection with the Program, independent third parties associated with the push messaging service may use the messaging information to provide, maintain, protect, and improve their services, subject to the privacy policies of those third parties. All such third party connections are beyond Oracle's control. Oracle encourages You to check the privacy policies and terms of use of any non-Oracle connections before using them or providing Your personal information to them.

Any data collected about or from Your use of the Program may be shared with, transferred to or accessed or used by the licensee of the Associated Product. Any such access or use of data by, or further transfer from, the Associated Product licensee is solely between You and such entity. For further information regarding how your information is used by the such entity, or for any questions, concerns or requests You have with respect to such use, please consult directly with such entity or refer to its privacy policies and/or Your agreement(s) with it.

### **EXPORT RESTRICTIONS**

Export laws and regulations of the United States and any other relevant local export laws and regulations apply to the Program. You agree that such export control laws govern Your use of the Program (including technical data) and You agree to comply with all such export laws and regulations (including "deemed export" and "deemed reexport" regulations). You agree that no data, information and/or Program will be exported, directly or indirectly, in violation of these laws, or will be used for any purpose prohibited by these laws including, without limitation, nuclear, chemical, or biological weapons proliferation, or development of missile technology. You represent and warrant that: (i) You are not located in a country that is subject to a U.S. Government embargo, or that has been designated by the U.S. Government as a "terrorist supporting" country; and (ii) You are not listed on any U.S. Government list of prohibited or restricted parties.

### **OWNERSHIP AND RESTRICTIONS**

Oracle or its licensors retain all ownership and intellectual property rights in the Program.

You may not:

- remove or modify any Program markings or any notice of Oracle's or its licensors' proprietary rights;
- make the Program available in any manner to any third party;
- use the Program to provide third party training;

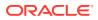

- assign this Agreement or give or transfer the Program or an interest in them to another individual or entity;
- cause or permit reverse engineering (unless required by law for interoperability), disassembly or decompilation of the Program (the foregoing prohibition includes but is not limited to review of data structures or similar materials produced by Programs);
- create derivative works based on the Program;
- disclose results of any Program benchmark tests without Oracle's prior written consent; or
- use any Oracle name, trademark or logo.

### DISCLAIMER OF WARRANTIES AND EXCLUSIVE REMEDIES

TO THE EXTENT NOT PROHIBITED BY LAW, ORACLE HEREBY DISCLAIMS ALL EXPRESS OR IMPLIED REPRESENTATIONS, WARRANTIES, GUARANTEES, AND CONDITIONS OF ANY KIND, ARISING BY LAW OR OTHERWISE, WITH REGARD TO THE PROGRAM, INCLUDING BUT NOT LIMITED TO REPRESENTATIONS, WARRANTIES, GUARANTEES, AND CONDITIONS OF MERCHANTABILITY, FITNESS FOR A PARTICULAR PURPOSE, TITLE, NONINFRINGEMENT, AND QUALITY OF SERVICE. ORACLE MAKES NO REPRESENTATIONS OR WARRANTIES REGARDING THE CONTENT, EFFECTIVENESS, USEFULNESS, RELIABILITY, AVAILABILITY, TIMELINESS, QUALITY, SUITABILITY, ACCURACY OR COMPLETENESS OF THE PROGRAM OR THE RESULTS YOU MAY OBTAIN BY USING THE PROGRAM OR THAT THE PROGRAM WILL BE UNINTERRUPTED OR ERROR-FREE OR THAT IT IS COMPLETELY SECURE. WITHOUT LIMITING THE GENERALITY OF THE FOREGOING, ORACLE DOES NOT REPRESENT OR WARRANT THAT (A) THE OPERATION OR USE OF THE PROGRAM WILL BE TIMELY, SECURE, UNINTERRUPTED OR ERROR-FREE; OR (B) THE OUALITY OF ANY PRODUCTS, SERVICES, INFORMATION OR OTHER MATERIAL YOU PURCHASE OR OBTAIN THROUGH THE PROGRAM WILL MEET YOUR REOUIREMENTS. YOU ACKNOWLEDGE THAT ORACLE DOES NOT CONTROL THE TRANSFER OF DATA OVER COMMUNICATIONS FACILITIES, INCLUDING THE INTERNET, AND THAT THE PROGRAM MAY BE SUBJECT TO LIMITATIONS, DELAYS, AND OTHER PROBLEMS INHERENT IN THE USE OF SUCH COMMUNICATIONS FACILITIES. ORACLE IS NOT RESPONSIBLE FOR ANY DELAYS, DELIVERY FAILURES, OR OTHER DAMAGE RESULTING FROM SUCH PROBLEMS. EXCEPT WHERE EXPRESSLY PROVIDED OTHERWISE BY ORACLE, THE PROGRAM IS PROVIDED TO YOU ON AN "AS IS" BASIS.

IN NO EVENT SHALL ORACLE BE LIABLE TO YOU OR ANY THIRD PARTY FOR ANY DIRECT, INDIRECT, INCIDENTAL, SPECIAL, PUNITIVE OR CONSEQUENTIAL DAMAGES, OR DAMAGES FOR LOSS OF PROFITS, GOODWILL, BUSINESS OPPORTUNITY, REVENUE, DATA OR DATA USE, INCURRED BY YOU OR ANY THIRD PARTY, WHETHER IN AN ACTION IN CONTRACT OR TORT OR OTHERWISE, ARISING FROM OR RELATED TO THE USE OF THE PROGRAM OR ANY DATA DERIVED THEREFROM, EVEN IF ORACLE HAD BEEN ADVISED OF THE POSSIBILITY OF SUCH DAMAGES.

### **TECHNICAL SUPPORT**

You acknowledge that Oracle does not have any obligation under this Agreement to furnish technical support or updates for the Program.

### INDEMNIFICATION

If a third party makes a claim against You that Your use of the Program as provided in this Agreement infringes its intellectual property rights, Oracle, at its sole cost and expense, will defend You against the claim and indemnify You from the damages, liabilities, costs and

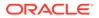

expenses awarded by the court to the third party claiming infringement or the settlement agreed to by Oracle, if You do the following:

- notify Oracle promptly in writing, not later than 30 days after You receive notice of the claim (or sooner if required by applicable law);
- give Oracle sole control of the defense and any settlement negotiations; and
- give Oracle the information, authority, and assistance it needs to defend against or settle the claim.

If Oracle believes or it is determined that the Program may have violated a third party's intellectual property rights, Oracle may choose to either modify the Program to be noninfringing (while substantially preserving its utility or functionality) or obtain a license to allow for continued use, or if these alternatives are not commercially reasonable, Oracle may end the license for, and require return of, the Program and refund any fees You may have paid for it. Oracle will not indemnify You if You alter the Program or use it outside the scope of use identified in the Program's user documentation or if You use a version of the Program which has been superseded, if the infringement claim could have been avoided by using an unaltered current version of the Program. Oracle will not indemnify You to the extent that an infringement claim is based upon any information, design, specification, instruction, software, data, or material not furnished by Oracle. Oracle will not indemnify You to the extent that an infringement claim is based upon the combination of the Program with any products or services not provided by Oracle. Oracle will not indemnify You for infringement caused by Your actions against any third party if the Program as delivered to You and used in accordance with the terms of this agreement would not otherwise infringe any third party intellectual property rights. This section provides Your exclusive remedy for any infringement claims or damages.

### **END OF AGREEMENT**

You may terminate this Agreement by destroying all copies of the Program. Your right to use the Program shall end immediately if You fail to comply with any of the terms set forth in this Agreement, or as otherwise set forth in the "License" section above, in which case You shall destroy all copies of the Program. Except as expressly set forth in the Associated Product Agreement, the terms and conditions governing the Associated Product Agreement are not affected by the termination of Your right to use the Program under this Agreement. The provisions of this Agreement that by their nature continue shall survive any expiration or termination of this Agreement.

### **RELATIONSHIP BETWEEN THE PARTIES**

The relationship between You and Oracle is that of licensee/licensor.

## ENTIRE AGREEMENT

You agree that this Agreement is the complete agreement pertaining to the subject matter hereof (including references to information contained in a URL or referenced policy) and this Agreement supersedes all prior or contemporaneous written or oral agreements or representations existing between You and Oracle with respect to such subject matter. You acknowledge that the terms of this Agreement (including the license for the Program) are separate from the terms governing the Associated Product, and that this Agreement does not include the grant of any right to use the Associated Product. If any term of this Agreement is found to be invalid or unenforceable, the remaining provisions will remain effective. Oracle's failure to enforce any right or provision of this Agreement. If You are located in the province of Quebec, Canada, the following clause applies: The parties hereby confirm that they

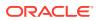

have requested that this Agreement and all related documents be drafted in English. Les parties ont exigé que le présent contrat et tous les documents connexes soient redigés en anglais.

## ACKNOWLEDGMENTS

Both parties acknowledge and agree that (i) this Agreement is solely between Oracle and You, and; (ii) Oracle is solely responsible for the Program and the content thereof.

### **CONTACT INFORMATION**

For any questions, complaints or claims with respect to the Program, please contact Oracle at Global Customer Support at 1-800-633-0738, or online at https://support.oracle.com.

Last updated 22nd May 2019

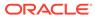